# *Lecture*

# *8\_9.2 Graph: Traversals & Basic Concepts*

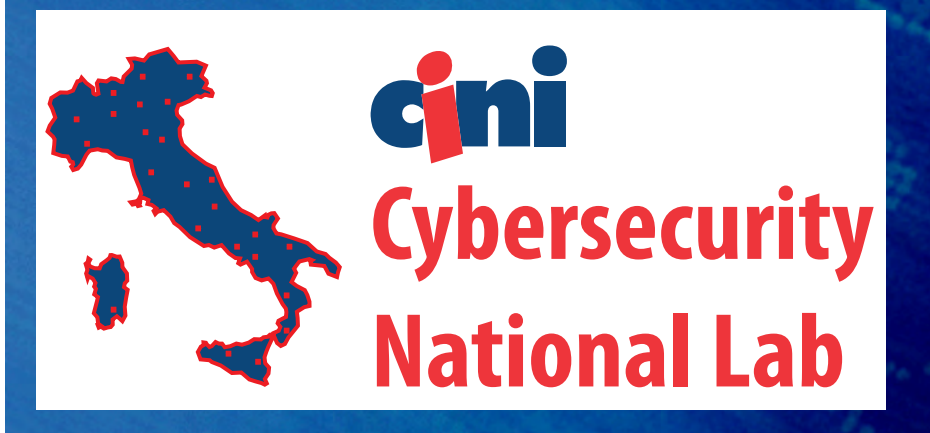

#### **Paolo PRINETTO**

**Politecnico di Torino (Italy) Univ. of Illinois at Chicago, IL (USA) CINI Cybersecurity Nat. Lab. (Italy)**

Paolo.Prinetto@polito.it

www.consorzio-cini.it www.comitato-girotondo.org *License Information*

## **This work is licensed under the Creative Commons BY-NC License**

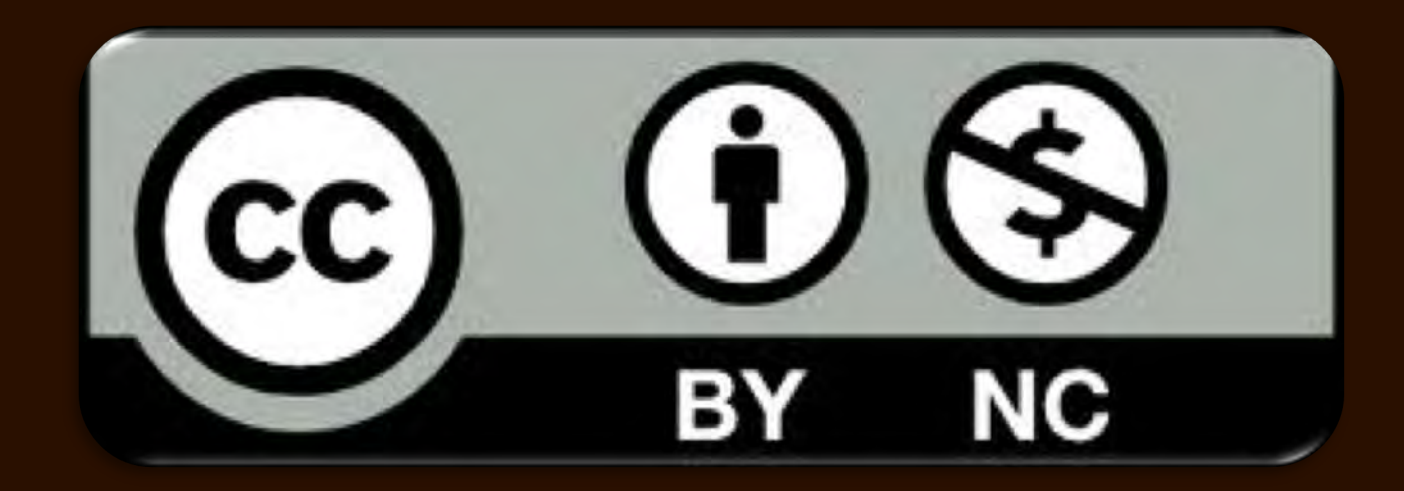

To view a copy of the license, visit: http://creativecommons.org/licenses/by-nc/3.0/legalcode

**Slide # 8 9.2.2** Construction of the COST Rel. 07.04.2019 Construction of the Construction of the Construction of the COST Construction of the COST Construction of the COST Construction of the COST Construction of the COS

## *Disclaimer*

- **We disclaim any warranties or representations as to the accuracy or completeness of this material.**
- **Materials are provided "as is" without warranty of any kind, either express or implied, including without limitation, warranties of merchantability, fitness for a particular purpose, and noninfringement.**
- **Under no circumstances shall we be liable for any loss, damage, liability or expense incurred or suffered which is claimed to have resulted from use of this material.**

*Goal*

#### – **This lecture aims at presenting graphs visiting techniques.**

## *Prerequisites*

• **Lectures:**

– **8\_9.1 Graphs: Introduction & definitions**

## *Further readings*

• **Students interested in a deeper look at the covered topics can refer, for instance, to the books listed at the end of the lecture.**

## *Outline*

- **Visite di un grafo**
- **Cammini e cicli**
- **Alberi e Foreste**
- **Cammini minimi**
- **Albero ricoprente**
- **Grafi Euleriani**
- **Grafi Hamiltoniani**
- **Isomorfismo**
- **Clique**
- **Planarità**
- **Colorabilità**

**Slide # 8 9.2.7** © Prinetto - 2019 Rel. 07.04.2019 © Prinetto - 2019

## *Outline*

- **Visite di un grafo**
- **Cammini e cicli**
- **Alberi e Foreste**
- **Cammini minimi**
- **Albero ricoprente**
- **Grafi Euleriani**
- **Grafi Hamiltoniani**
- **Isomorfismo**
- **Clique**
- **Planarità**
- **Colorabilità**

## *Visita di un grafo*

**Con il termine** *visita di un grafo* **si intende l'insieme delle operazioni che, partendo da un vertice iniziale, consentono di:**

- **esaminare successivamente gli altri vertici, utilizzando gli archi per passare da un vertice all'altro**
- **fornire in uscita l'insieme dei vertici e degli archi utilizzati.**

## *Visita di un grafo*

**A seconda del criterio adottato per la scelta dei successivi vertici da visitare, si ottengono differenti algoritmi di visita.**

**I due criteri più usati sono noti come:**

- **visita in ampiezza (breadth first)**
- **visita in profondità (depth first).**

*2*

## *Visita in ampiezza*

**Dato un vertice** *s* **di partenza, si assegna a ogni vertice un livello pari al numero minimo di archi che lo connettono a** *s***.** 

**La visita in ampiezza visita prima tutti i vertici aventi livello 1, poi tutti quelli con livello 2, e così via.** 

**Come struttura dati ausiliaria impiega una coda FIFO per memorizzare l'insieme** *Q* **dei vertici utili alla ricerca.**

## *Visita in ampiezza*

- **Inizialmente la coda contiene solo** *s***.**
- **Al generico passo viene prelevato dalla coda l'elemento** *j***.**
- **Successivamente vengono visitati tutti i vertici adiacenti a** *j* **non ancora visitati che, nel contempo, vengono inseriti nella coda.**
- **In questo modo i nodi visitati per primi sono quelli più vicini al nodo iniziale.**

*2*

### *Visita in ampiezza: pseudo codice*

```
breadth_first (vertex)
```

```
visit(vertex);
enqueue(vertex);
while( la coda non è vuota)
{ x = dequeue();
     for( ogni vertice w adiacente ad
           x e non ancora visitato)
     {
     visit(w);
          enqueue(w);
     }
```
**}**

**}**

**{**

## *Visita in ampiezza*

#### **L'ordine di visita dei vertici dipende dall'ordine in cui questi sono stati memorizzati nelle liste di adiacenza.**

*2*

## *Visita in ampiezza: esempio*

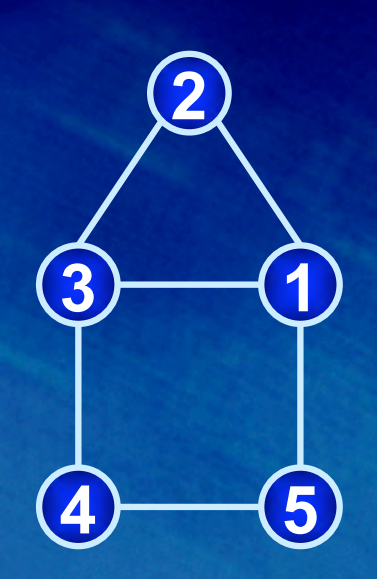

## *Visita in ampiezza: esempio*

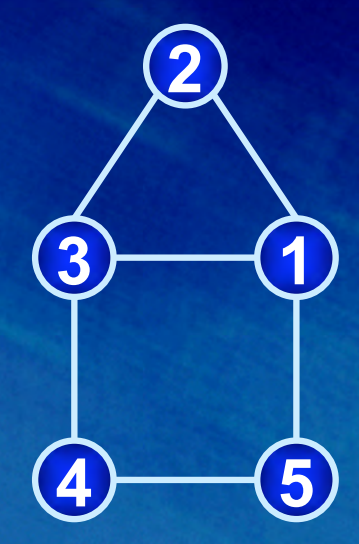

**Assumendo che 3 sia il nodo di partenza e che i nodi a lui adiacenti siano stati memorizzati nell'ordine 1, 2, 4, si ha: Visited Vertices:** 

## *Visita in ampiezza: esempio*

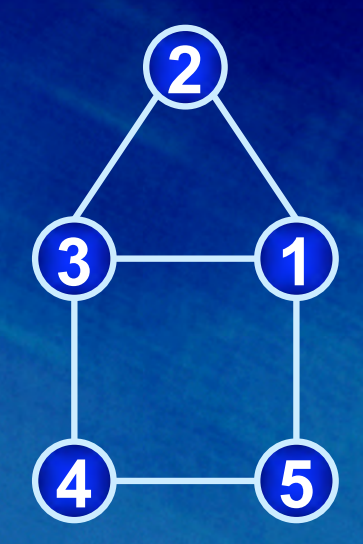

**Assumendo che 3 sia il nodo di partenza e che i nodi a lui adiacenti siano stati memorizzati nell'ordine 1, 2, 4, si ha: Visited Vertices: 3 1 2 4 5**

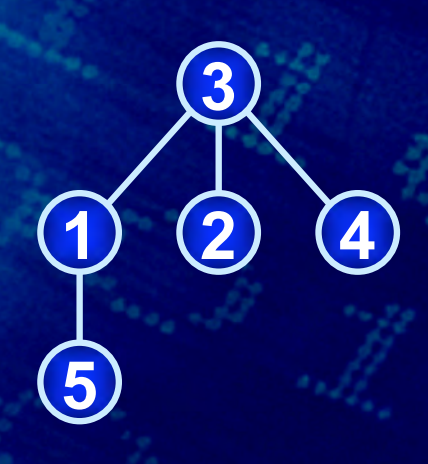

#### *Teorema*

**L'algoritmo di visita in ampiezza consente di visitare tutti i vertici di un grafo se e solo se questi è connesso.** 

#### *Teorema*

**L'algoritmo di visita in ampiezza di un grafo rappresentato come liste delle adiacenze ha complessità**  *O(max(|V|,|E|))***. Nel caso in cui il grafo sia rappresentato come matrice delle adiacenze l'algoritmo ha complessità** *O(|V|2)***.** 

## *Visita in profondità*

- **1. Tra i vari vertici utili per il proseguimento della ricerca viene sempre scelto quello visitato più recentemente.**
- **2. Al generico passo, appena visitato il nodo** *k* **si cerca un nodo non ancora esaminato adiacente a**  *k***; se un tale nodo esiste la visita prosegue, altrimenti si ritorna indietro al nodo** *j* **dal quale si era partiti per arrivare in** *k* **e si riprende a cercare nodi adiacenti a** *j* **non ancora visitati.**
- **3. Se ne esiste almeno uno si prosegue, altrimenti si ritorna indietro di un altro passo.**

## *Visita in profondità: pseudo codice*

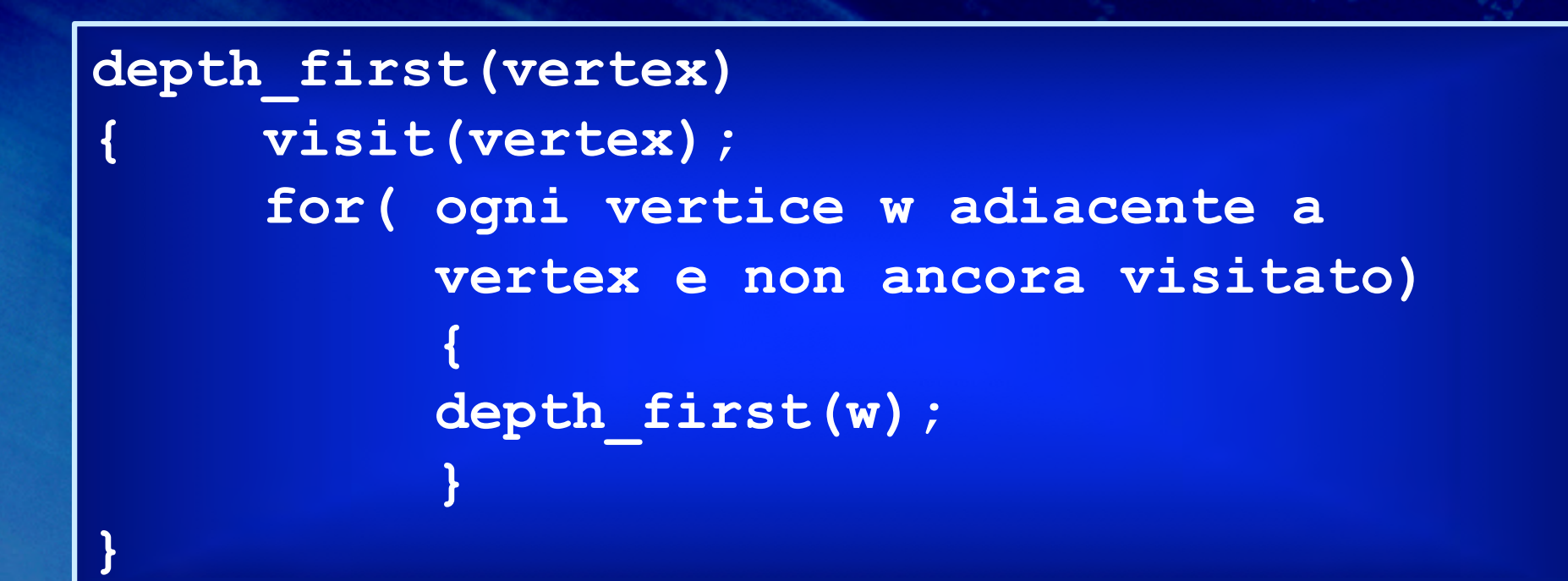

# *Visita in profondità: esempio*

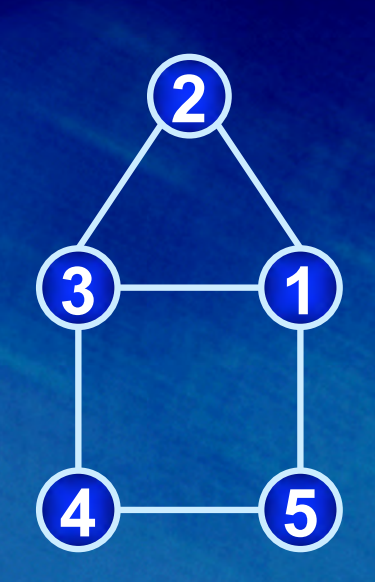

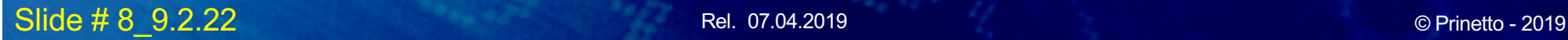

# *Visita in profondità: esempio*

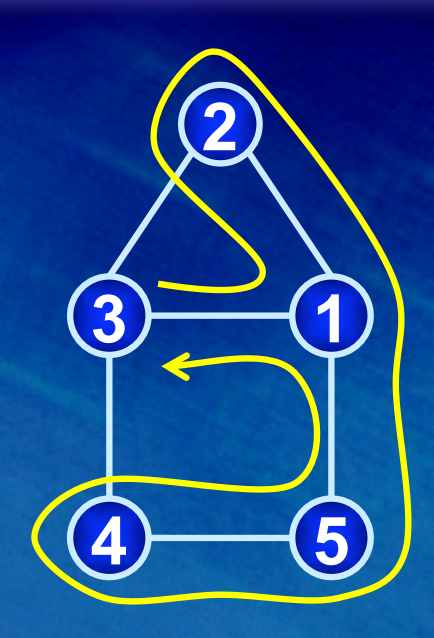

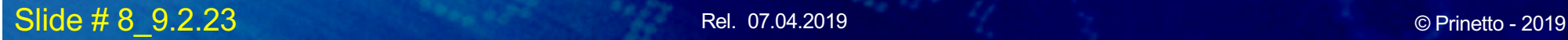

# *Visita in profondità: esempio*

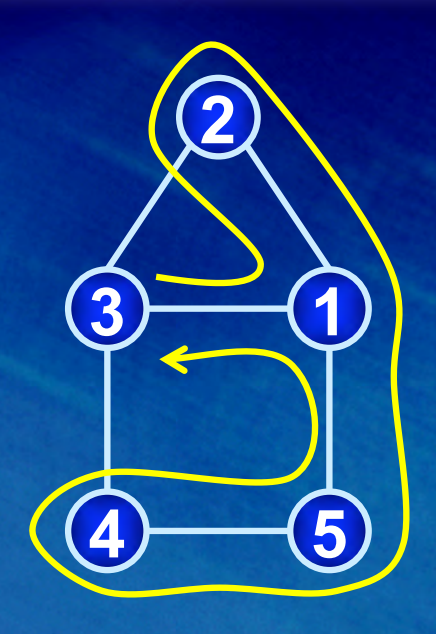

#### **Visited Vertices: 3 1 2 5 4**

**5**

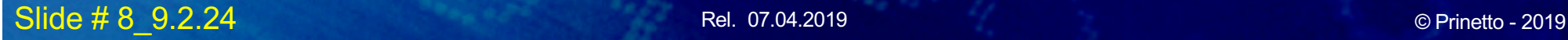

## *Visita in profondità*

- **È possibile implementare la visita in profondità in modo iterativo, con una procedura del tutto analoga a quella della visita in ampiezza, semplicemente sostituendo la coda con uno stack.**
- **Questa soluzione permette, tra l'altro, la realizzazione tramite linguaggi di programmazione che non ammettono la ricorsione.**

*2*

## *Visita in profondità con stack*

- **Inizialmente lo stack contiene solo s.**
- **Se, da un generico nodo j che si trova al top dello stack, è possibile raggiungere un nuovo nodo k non ancora visitato, allora k viene inserito in cima allo stack, altrimenti j viene eliminato dallo stack.**

#### *Teorema*

- **L'algoritmo di visita in profondità di un grafo rappresentato come liste delle adiacenze ha complessità**  *O(|E|)* **nella versione ricorsiva e**  *O(max(|V|,|E|))* **in quella iterativa.**
- **Nel caso in cui il grafo sia rappresentato come matrice delle adiacenze l'algoritmo ha complessità** *O(|V|^2)***.**

## *Visita in profondità: Note*

- **Nel caso in cui il grafo sia un albero e il nodo s coincida con la radice dell'albero, una visita in profondità del grafo è equivalente a una visita preorder dell'albero.**
- **Una visita in profondità è particolarmente adatta, ad esempio, nella ricerca di un cammino d'uscita in un labirinto.**

## *Esempio di visita*

- **Visita in profondità partendo da A: ???**
- **Visita in ampiezza partendo da A: ???**

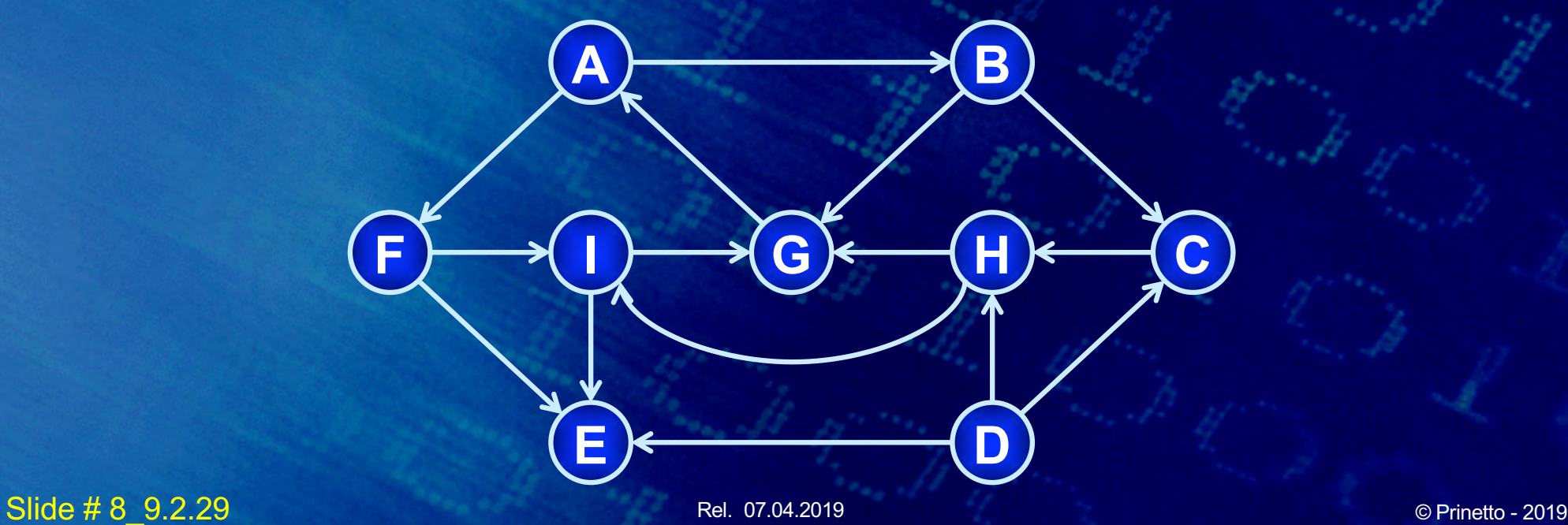

## *Esempio di visita*

- **Visita in profondità partendo da A: A - B - C - H - G - I - E - F**
- **Visita in ampiezza partendo da A: A - B - F - C - G - E - I - H**
- **Il nodo D non è raggiungibile da A.**

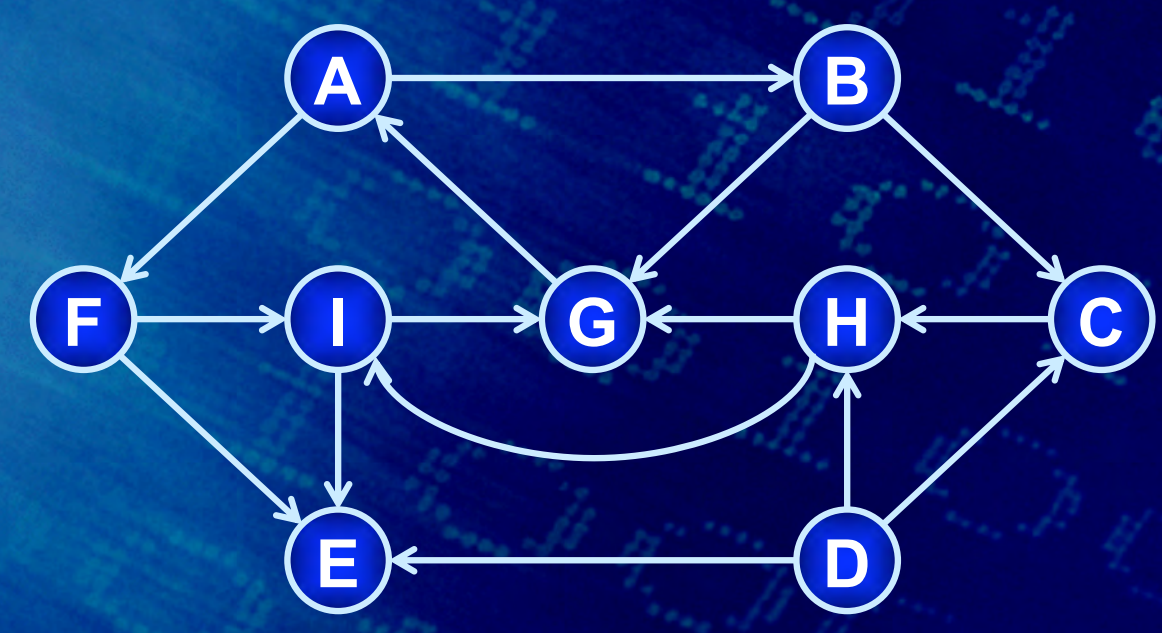

**Slide # 8 9.2.30 Contract Security Rel. 07.04.2019** Rel. 07.04.2019 © Prinetto - 2019

## *Albero di visita*

**Visitando un grafo con un algoritmo di visita in profondità si costruisce implicitamente un albero i cui archi sono un sottoinsieme degli archi del grafo. Tali archi si dicono tree edges.** 

**Se il grafo non è orientato, gli archi che non sono dei tree edges connettono un nodo con un suo predecessore nell'albero di visita, e per questo prendono il nome di back edges.**

## *Albero di visita: esempio*

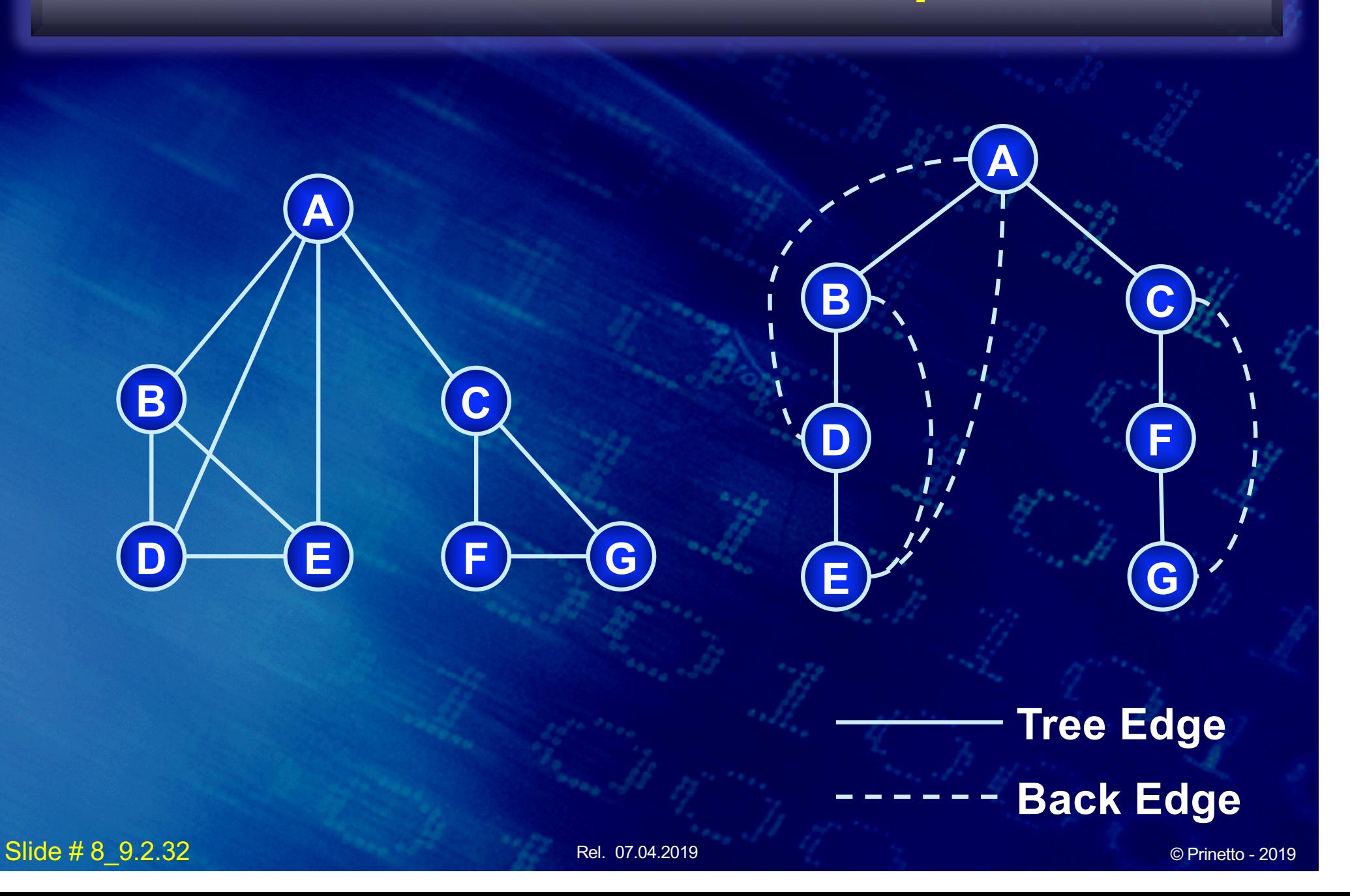

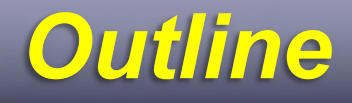

- **Visite di un grafo**
- **Cammini e cicli**
- **Alberi e Foreste**
- **Cammini minimi**
- **Albero ricoprente**
- **Grafi Euleriani**
- **Grafi Hamiltoniani**
- **Isomorfismo**
- **Clique**
- **Planarità**
- **Colorabilità**

## *Cammino*

*Un cammino (path) in un grafo è una sequenza di vertici (v0, v1, … , vk) per cui esiste un arco che collega ogni coppia di vertici successivi nella sequenza.*

## *Cammino: Esempio*

• **Un possibile cammino fra B ed E**

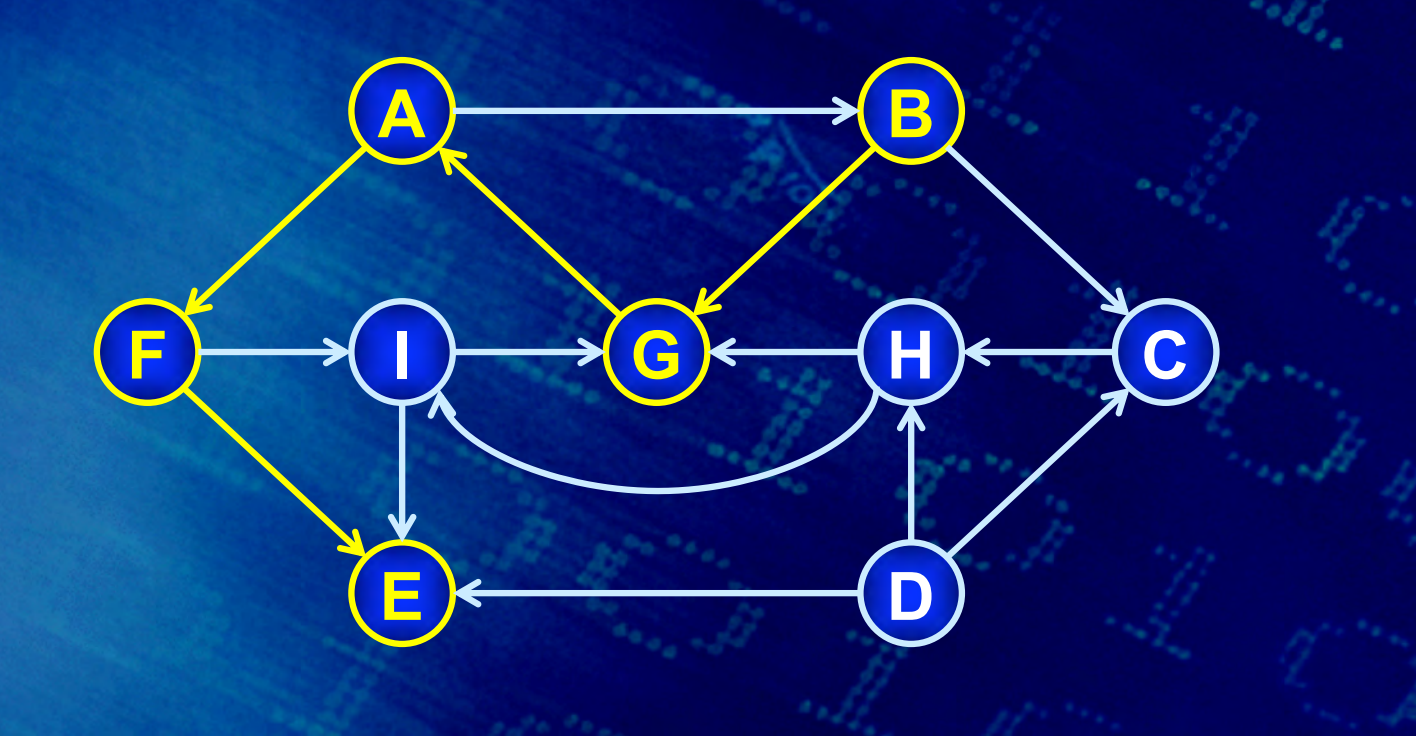

## *Cammino: Esempio*

#### • **Un possibile cammino fra B ed E**

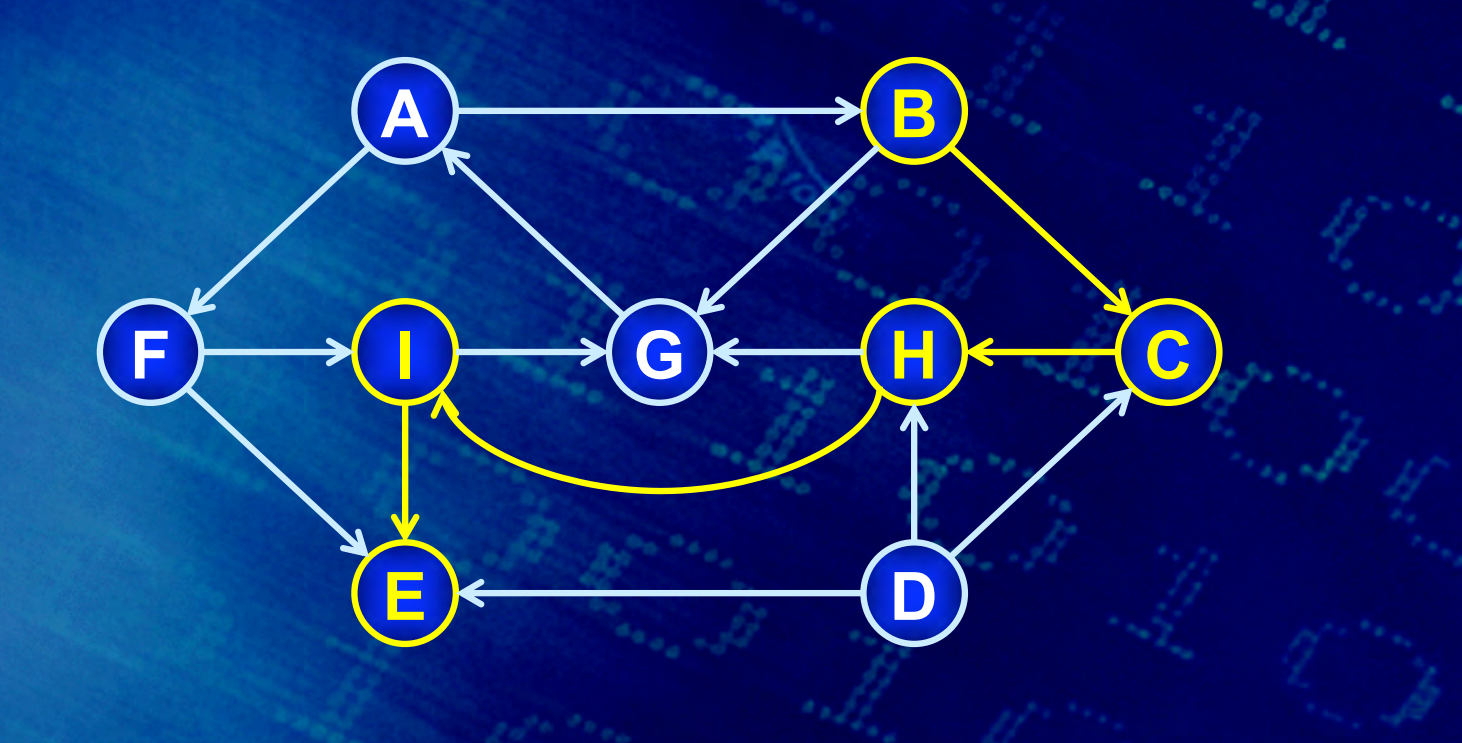
## *Lunghezza di un cammino*

- **Si definisce lunghezza di un cammino la somma dei pesi associati agli archi da cui esso è composto.**
- **Se un grafo non è pesato, si assume che ogni arco abbia peso pari a 1.** 
	- **In tal caso la lunghezza del cammino è pari al numero degli archi che lo compongono.**

# *Cammino semplice*

*Un cammino viene definito semplice se non usa uno stesso arco due o più volte, vale a dire se non contiene cicli.* 

# *Ciclo*

*Viene definito ciclo o circuito un cammino semplice per il quale i vertici di partenza e di arrivo coincidano.* 

# *Grafo aciclico*

*Se un grafo non contiene cicli viene detto aciclico.* 

# *Grafi diretti aciclici*

*Un grafo orientato e che non contenga cicli viene definito grafo diretto aciclico o dag (directed acyclic graph).* 

## *Grafi diretti aciclici - DAG*

#### **I DAG:**

- **sono più generali degli alberi e meno generali dei grafi orientati**
- **trovano applicazione, tra l'altro, nella rappresentazione della struttura sintattica di espressioni aritmetiche contenenti sottoespressioni comuni.**

## *DAG: esempio di espressione aritmetica*

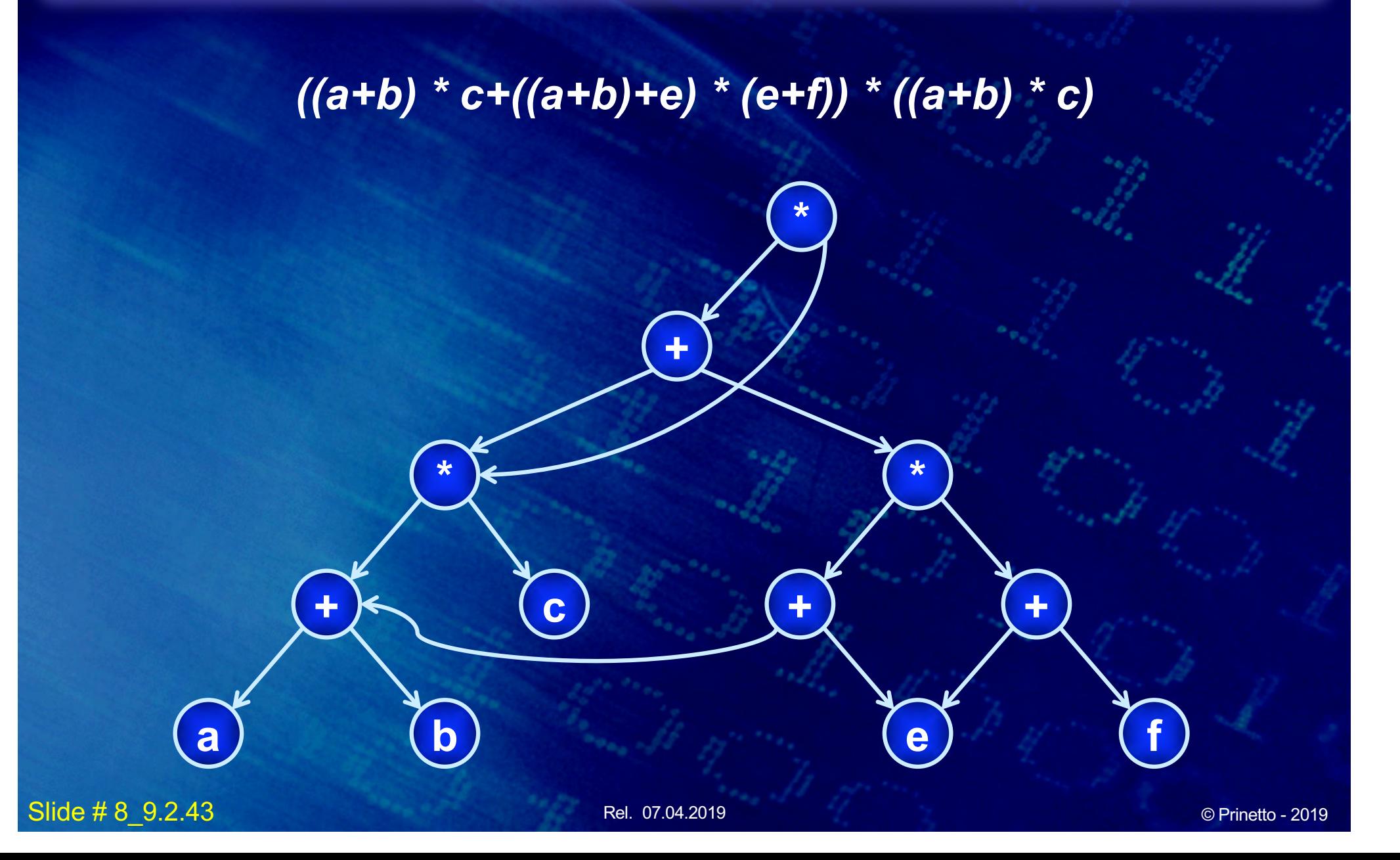

### *Teorema*

**Un grafo non orientato nel quale il grado di ogni nodo (numero di archi incidenti) è ≥ 2 possiede almeno un ciclo.** 

## *Grafo connesso*

*Un grafo non orientato si dice connesso (connected) se presi due qualsiasi suoi vertici vi e vj esiste un cammino tra vi e vj*

# *Esempio di grafo non connesso*

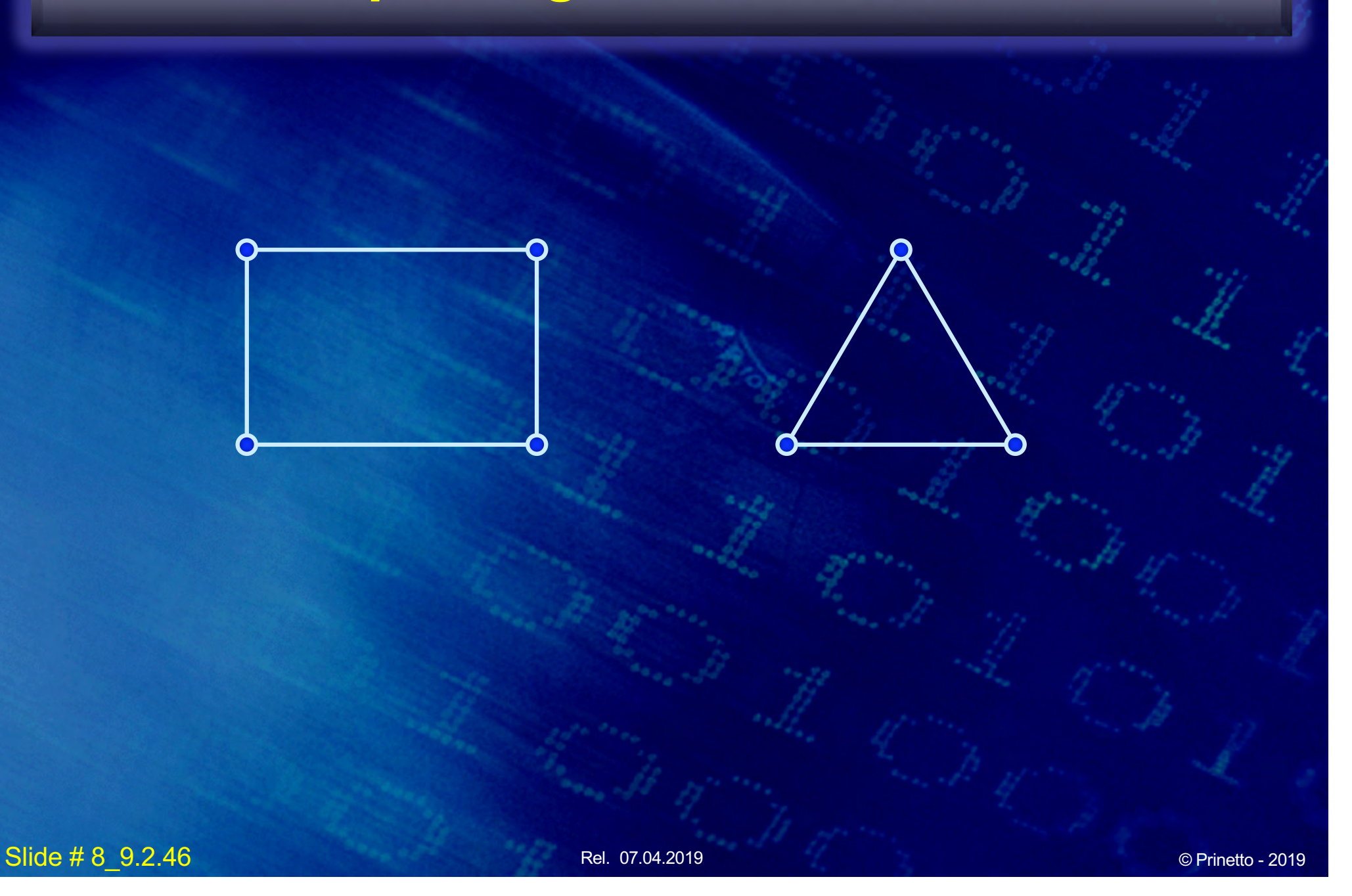

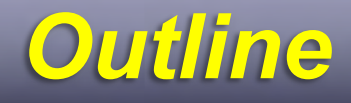

- **Visite di un grafo**
- **Cammini e cicli**
- **Alberi e Foreste**
- **Cammini minimi**
- **Albero ricoprente**
- **Grafi Euleriani**
- **Grafi Hamiltoniani**
- **Isomorfismo**
- **Clique**
- **Planarità**
- **Colorabilità**

Rel. 07.04.2019 **Slide #8 9.2.47** © Prinetto - 2019

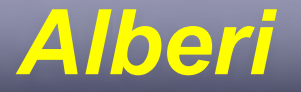

**Il concetto di albero, precedentemente introdotto, viene qui riproposto come caso particolare del concetto di grafo.** 

# *Albero*

#### *Si definisce albero un grafo connesso e aciclico*

## *Foresta*

*Un grafo (eventualmente orientato) le cui componenti connesse sono alberi, è detto foresta*

# *Esempio di Foresta*

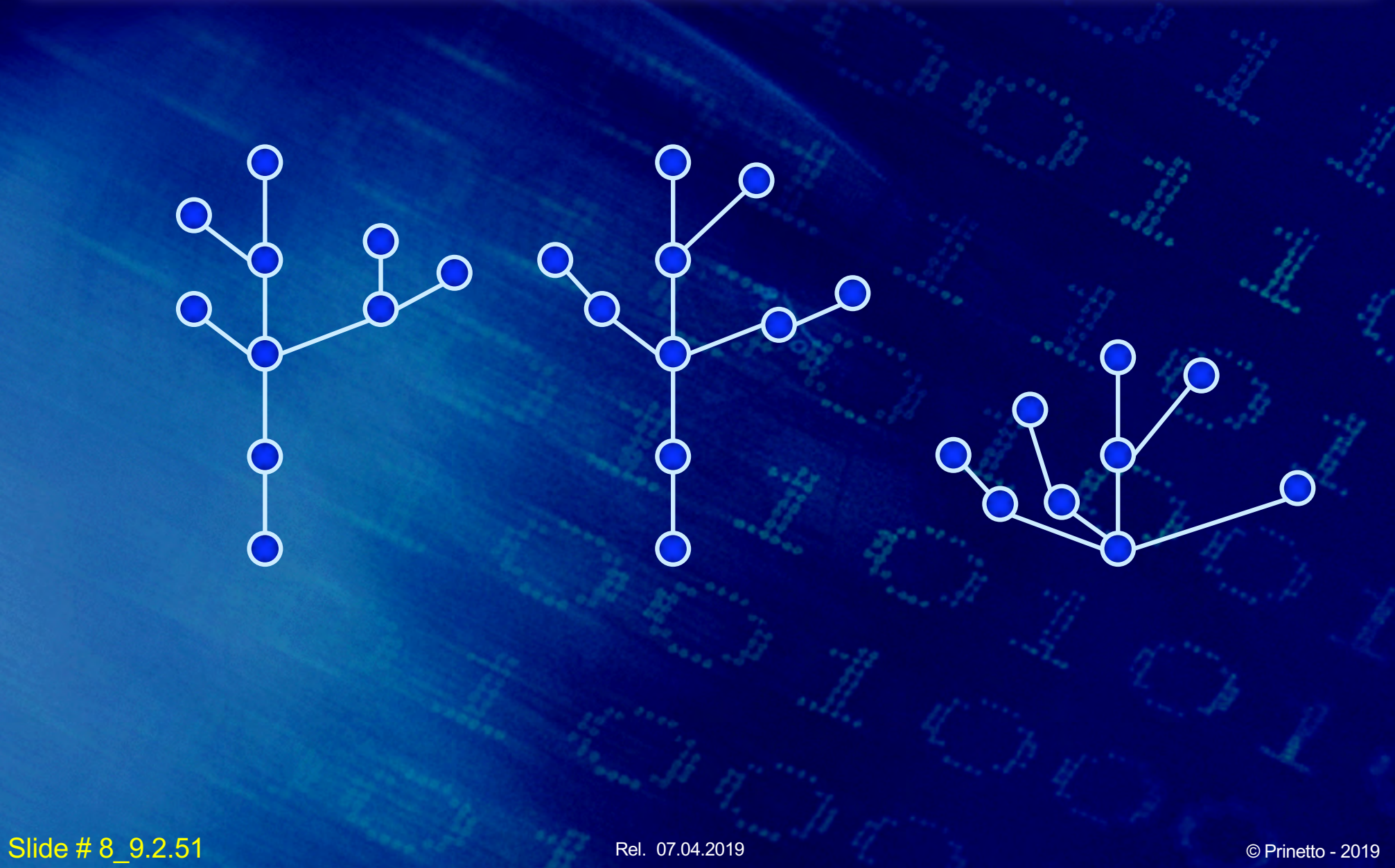

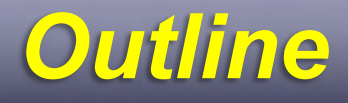

- **Visite di un grafo**
- **Cammini e cicli**
- **Alberi e Foreste**
- **Cammini minimi**
- **Albero ricoprente**
- **Grafi Euleriani**
- **Grafi Hamiltoniani**
- **Isomorfismo**
- **Clique**
- **Planarità**
- **Colorabilità**

## *Cammino minimo*

*Un cammino tra due vertici si dice minimo se qualsiasi altro cammino tra gli stessi vertici ha lunghezza maggiore o uguale.*

## *Cammini minimi*

**Due sono i problemi significativi relativi ai cammini minimi:**

- **determinare la lunghezza minima dei cammini da un vertice verso tutti gli altri**
- **determinare la lunghezza minima dei cammini tra tutte le coppie di vertici.**

## *Albero dei cammini minimi*

**Fissato un vertice** *s***, l'insieme dei cammini minimi tra**  *s* **e qualsiasi altro vertice v da esso raggiungibile costituisce un albero, detto albero dei cammini minimi a partire da** *s* **(single source shortest path).**

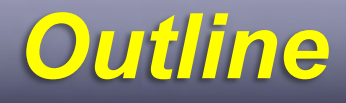

- **Visite di un grafo**
- **Cammini e cicli**
- **Alberi e Foreste**
- **Cammini minimi**
- **Albero ricoprente**
- **Grafi Euleriani**
- **Grafi Hamiltoniani**
- **Isomorfismo**
- **Clique**
- **Planarità**
- **Colorabilità**

Rel. 07.04.2019 **Slide #8 9.2.56** © Prinetto - 2019

# *Albero ricoprente*

*Dato un grafo G = (V, E) non orientato, viene definito albero ricoprente (spanning tree) quel sottografo che è un albero e contiene tutti i vertici di G.* 

#### *Teorema*

**Ogni grafo non orientato connesso contiene almeno un albero ricoprente.**

## *Spanning Tree: esempio*

#### **Esempio di grafo e di uno dei suoi spanning tree**

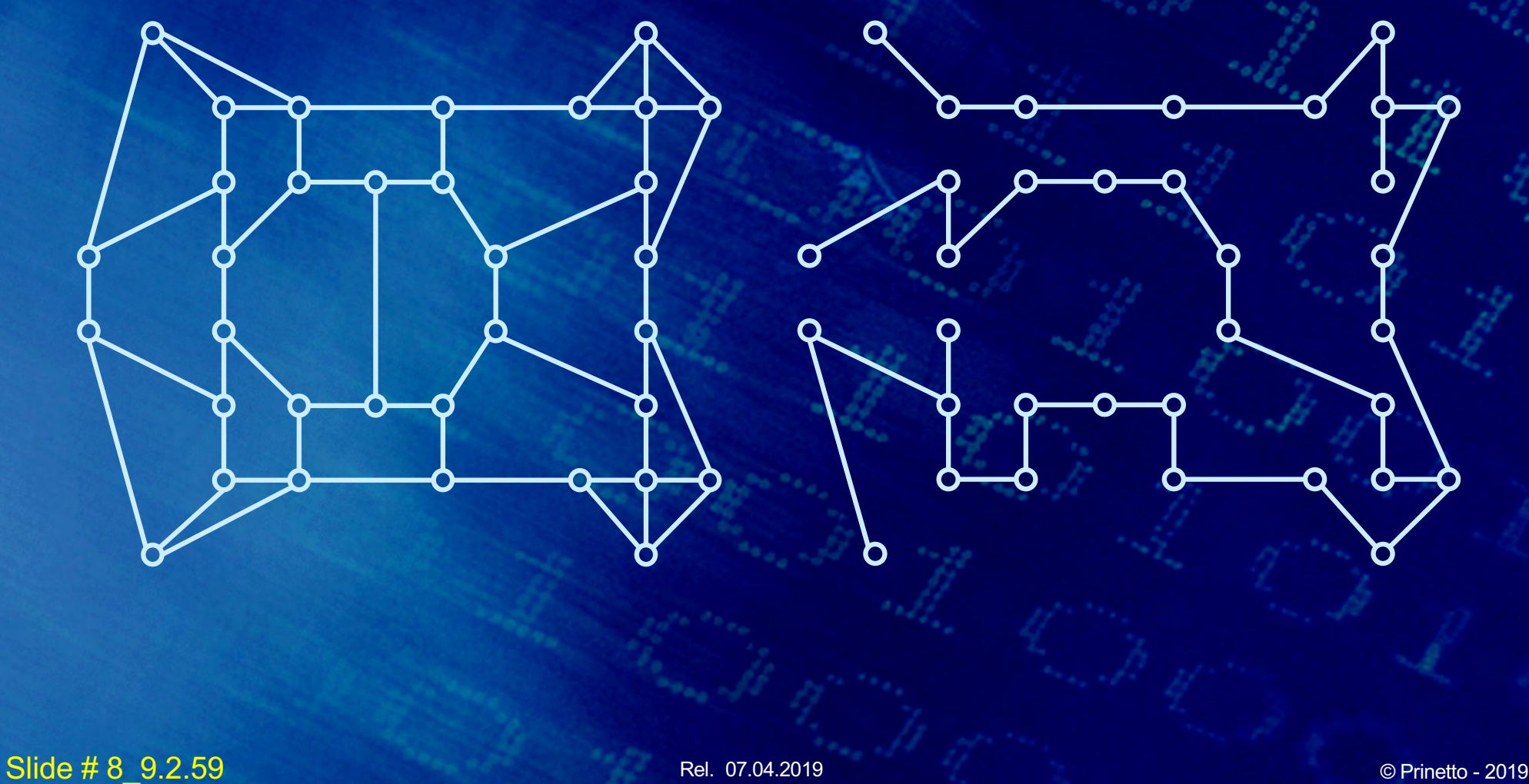

## *Minimum Spanning Tree*

**Dato un sottografo** *G'* **di un grafo** *G* **non orientato e pesato, si definisce peso di G' la somma dei pesi degli archi appartenenti a** *G'***.** 

**Si definisce minimum spanning tree di un grafo lo spanning tree avente peso minimo.**

## *Minimum Spanning Tree: esempio*

#### **Un grafo può avere più minimum spanning tree:**

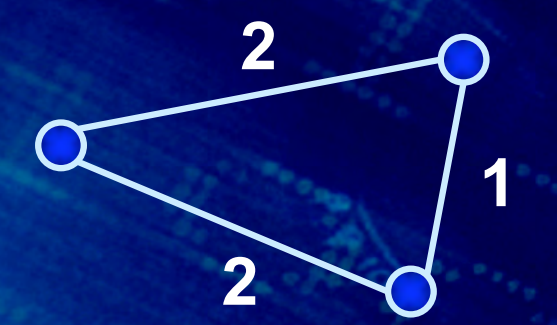

## *Determinazione del Minimum Spanning Tree*

**La determinazione del minimum spanning tree è fondamentale in tutti quei casi in cui occorre minimizzare i costi di interconnessione tra un insieme di punti.**

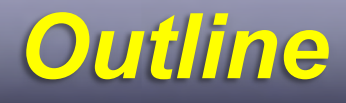

- **Visite di un grafo**
- **Cammini e cicli**
- **Alberi e Foreste**
- **Cammini minimi**
- **Albero ricoprente**
- **Grafi Euleriani**
- **Grafi Hamiltoniani**
- **Isomorfismo**
- **Clique**
- **Planarità**
- **Colorabilità**

Rel. 07.04.2019 **Slide #8 9.2.63 CPrinetto - 2019** Rel. 07.04.2019 **CPRINE 2019** 

## *Cammino di Eulero*

*Cammino che percorre tutti gli archi di un grafo esattamente una e una sola volta* 

# *Ciclo di Eulero*

*Ciclo che percorre tutti gli archi di un grafo esattamente una e una sola volta*

Slide # 8\_9.2.65 Rel. 07.04.2019 © Prinetto - <sup>2019</sup>

## *Cammino di Eulero: esempi*

#### • **Ponti di Königsberg**

– **È possibile attraversare i sette ponti di Königsberg (oggi Kalingrad, Russia), sul fiume Pregal (oggi Pregolya) una e una sola volta?**

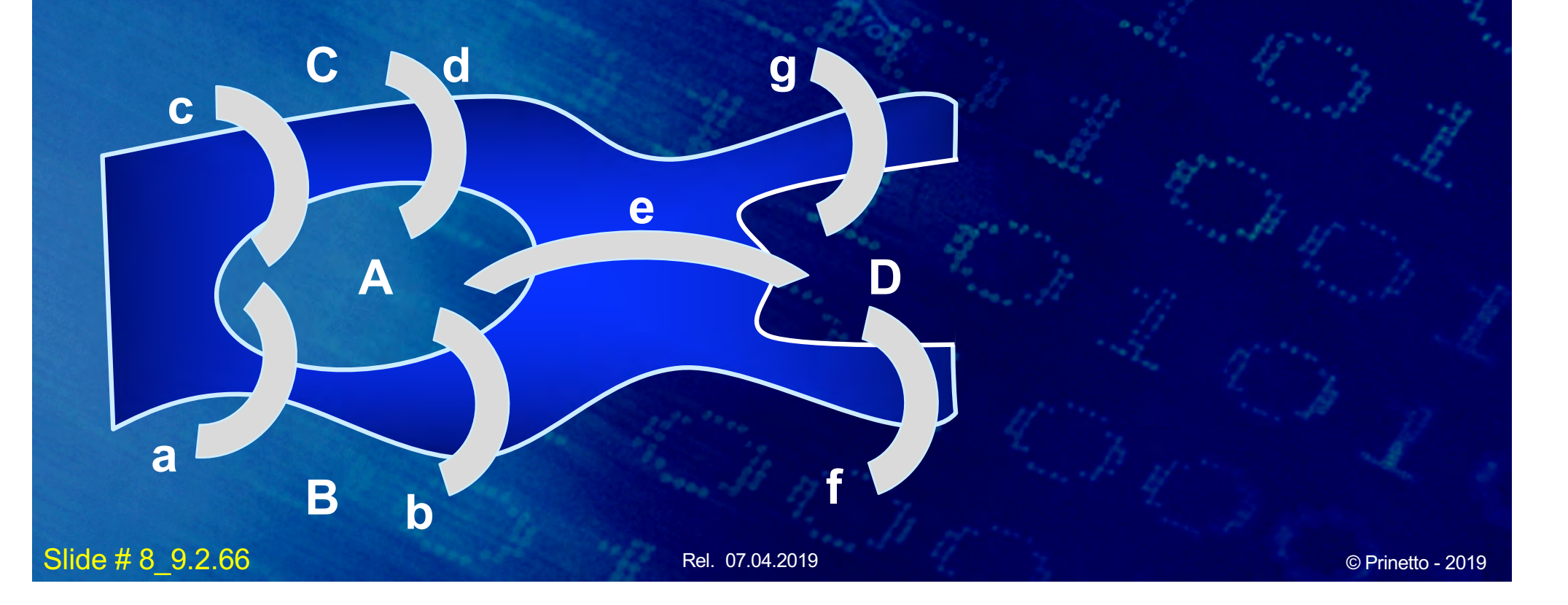

## *Cammino di Eulero: esempi*

#### • **Ponti di Königsberg**

– **È possibile attraversare i sette ponti di Königsberg (oggi Kalingrad, Russia), sul fiume Pregal (oggi Pregolya) una e una sola volta?**

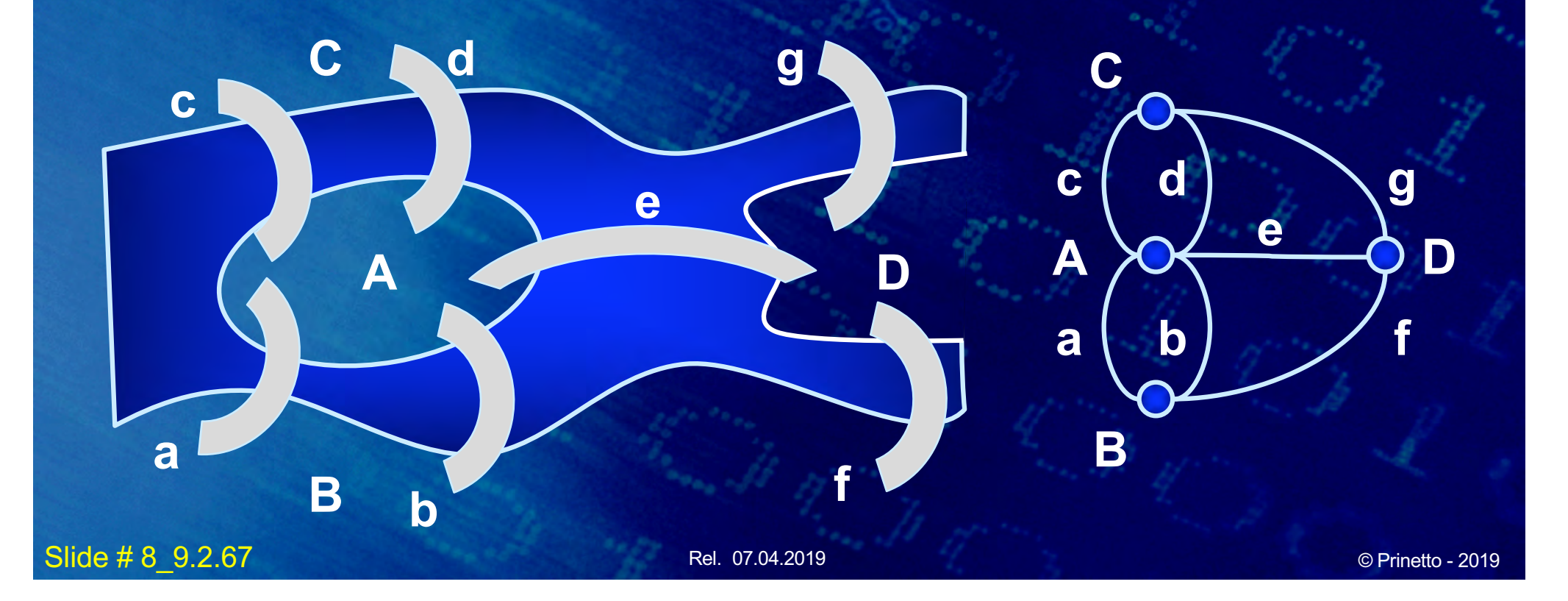

## *Cammino di Eulero: esempi*

• **È possible disegnare una figura senza staccare la matita dal foglio e senza ripassare su una stessa linea?**

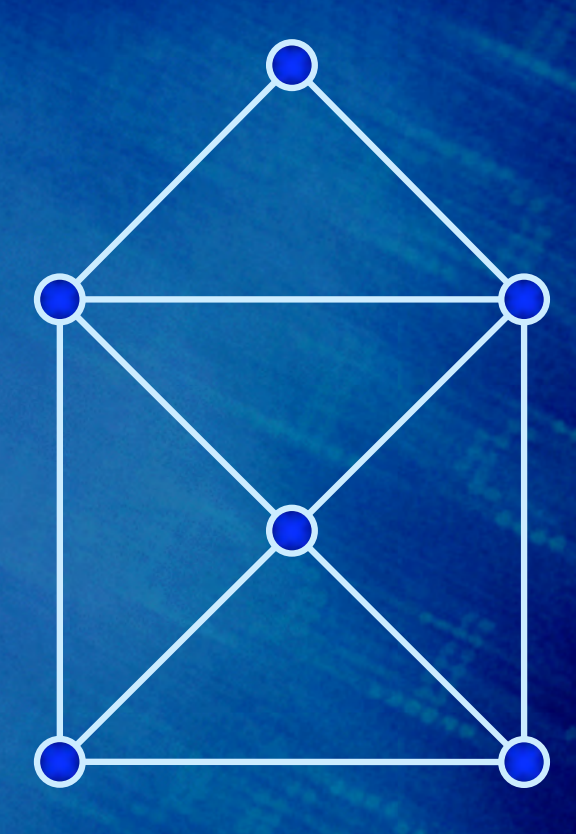

*2*

# *Grafo euleriano*

#### *Grafo connesso che contiene un ciclo di Eulero*

# *Grafo semi-euleriano*

*Grafo connesso che contiene un cammino di Eulero*

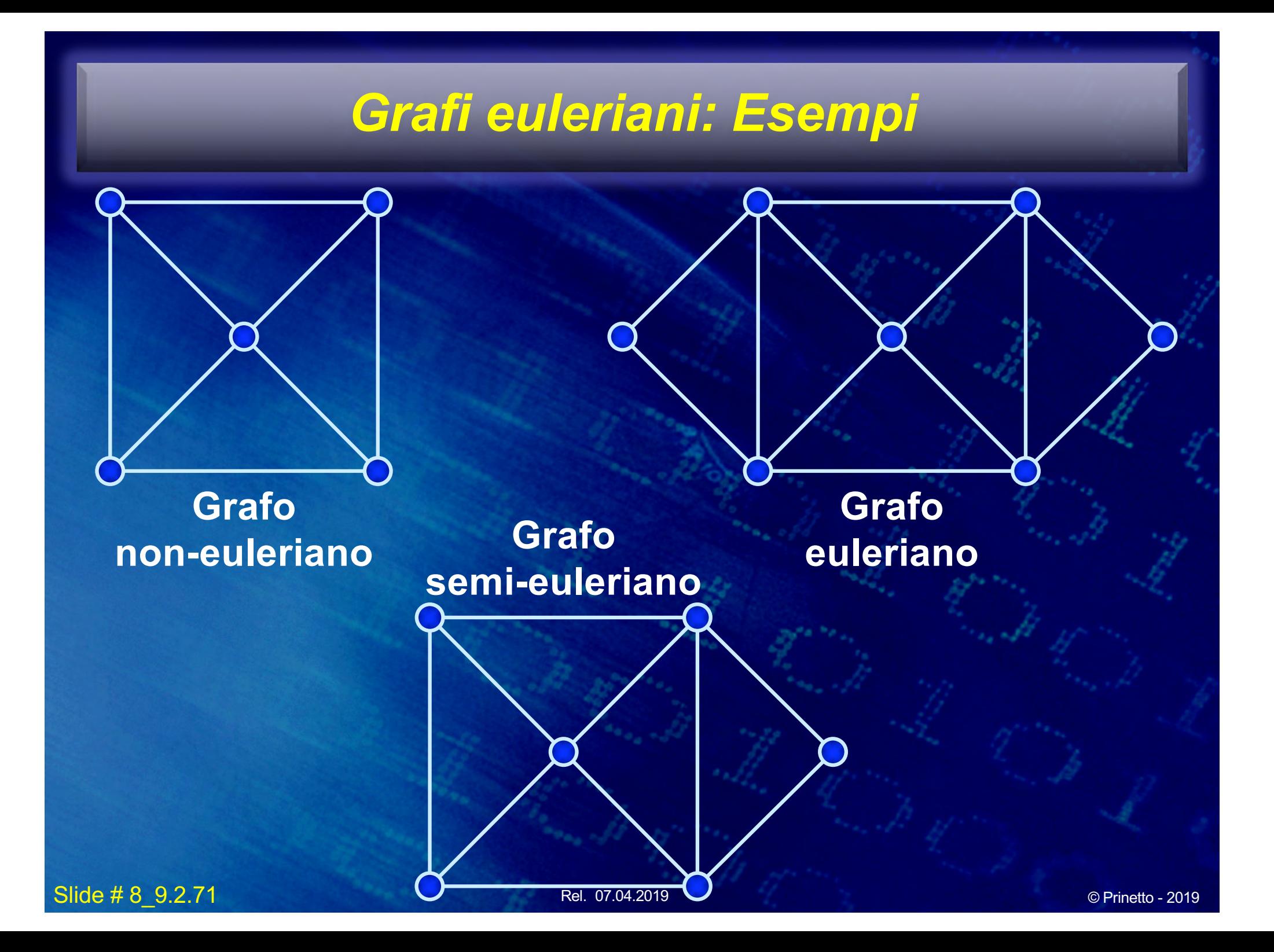

*É possibile dare condizioni necessarie e sufficienti affinché un grafo sia euleriano?*
**Un grafo non orientato è euleriano se e solo se è connesso e i suoi vertici sono tutti di ordine pari**

#### *Corollario*

**Un grafo non orientato è semieuleriano se e solo se è connesso e possiede o nessuno o esattamente due vertici di ordine dispari**

#### *Corollario*

**Un grafo orientato possiede un cammino di Eulero se e solo se è connesso e, per ogni vertice (con la possibile eccezione di due), il grado in ingresso è uguale al grado in uscita. Per gli eventuali due vertici anomali, in uno il grado in ingresso deve essere di 1 superiore al grado in uscita, mentre nell'altro il grado in ingresso deve essere di 1 inferiore al grado in uscita** 

#### *Corollario*

**Un grafo orientato possiede un ciclo di Eulero se e solo se è connesso e, per ogni vertice, il grado in ingresso è uguale al grado in uscita:**

*ρ* ⃗*(i) = ρ* ⃖*(i)* ∀i

Slide # 8 9.2.76 © Prinetto - 2019 **Principal Accord 2019** 2019 © Prinetto - 2019

## *Outline*

- **Visite di un grafo**
- **Cammini e cicli**
- **Alberi e Foreste**
- **Cammini minimi**
- **Albero ricoprente**
- **Grafi Euleriani**
- **Grafi Hamiltoniani**
- **Isomorfismo**
- **Clique**
- **Planarità**
- **Colorabilità**

Rel. 07.04.2019 **Slide #8 9.2.77** © Prinetto - 2019

# *Cammino di Hamilton*

*Cammino che percorre tutti i vertici di un grafo esattamente una e una sola volta* 

# *Ciclo di Hamilton*

*Ciclo che percorre tutti i vertici di un grafo esattamente una e una sola volta*

Slide # 8\_9.2.79 Rel. 07.04.2019 © Prinetto - <sup>2019</sup>

## *Grafi hamiltoniani: Commesso Viaggiatore*

**Il nome deriva dal gioco proposto nel 1857 da Sir William Hamilton, basato sulla costruzione di un ciclo che tocchi tutti i vertici di un dodecaedro. Tipico esempio di un problema che può essere ricondotto alla ricerca di un ciclo di Hamilton su un grafo pesato è quello del commesso viaggiatore (Travelling Salesman Problem - TSP).** 

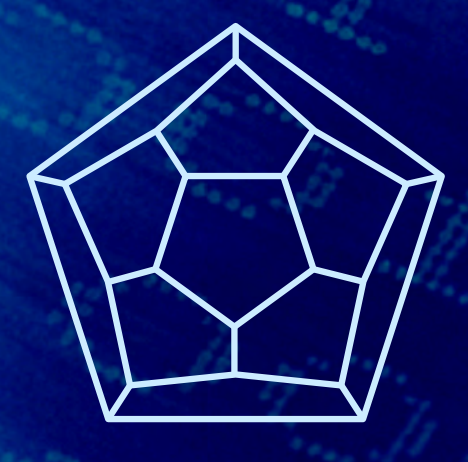

## *Grafi hamiltoniani: Commesso Viaggiatore*

**Il nome deriva dal gioco proposto nel 1857 da Sir William Hamilton, basato sulla costruzione di un ciclo che tocchi tutti i vertici di un dodecaedro. Tipico esempio di un problema che può essere ricondotto alla ricerca di un ciclo di Hamilton su un grafo pesato è quello del commesso viaggiatore (Travelling Salesman Problem - TSP).** 

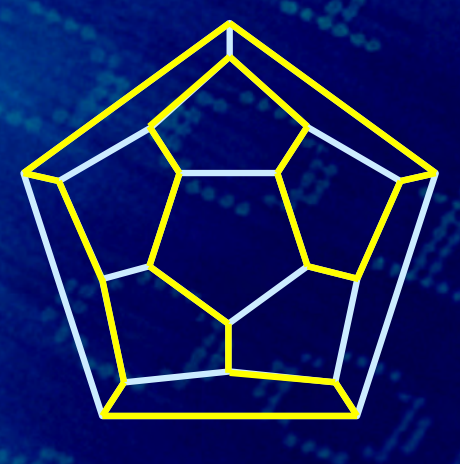

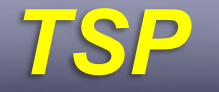

- **The Traveling Salesman Problem, or TSP, is defined as follows:**
	- **Given a weigthed graph G=(V,E), find the hamiltonian cycle with the minimum weigth**

## *Determinazione di un cammino di Hamilton*

- **A differenza di quanto avviene per i grafi euleriani, l'individuazione di una condizione necessaria e sufficiente per stabilire se un grafo è hamiltoniano è uno dei maggiori problemi insoluti della teoria dei grafi.**
- **È stato comunque dimostrato che l'individuazione dell'esistenza di un cammino di Hamilton è un problema** !"**-hard.**
- **Una condizione sufficiente è espressa dal seguente teorema.**

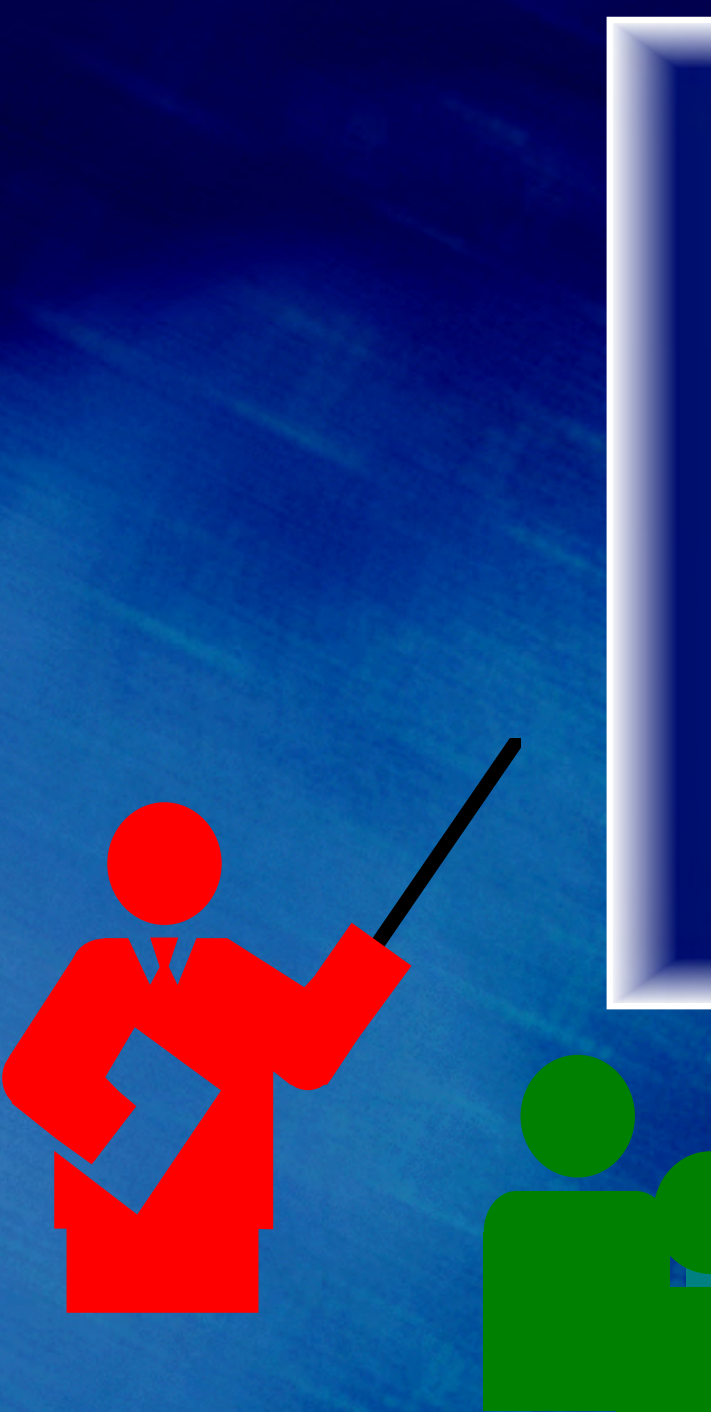

#### *Teorema di Dirac*

**Sia** *G* **un grafo semplice con** *|V|* **nodi. Se (|***V| ≥ 3***) e**

<sup>ρ</sup> *(v) ≥ |V| / 2* 

**per ogni nodo** *v***, allora** *G* **è hamiltoniano**

## *Outline*

- **Visite di un grafo**
- **Cammini e cicli**
- **Alberi e Foreste**
- **Cammini minimi**
- **Albero ricoprente**
- **Grafi Euleriani**
- **Grafi Hamiltoniani**
- **Isomorfismo**
- **Clique**
- **Planarità**
- **Colorabilità**

Rel. 07.04.2019 **Slide #8 9.2.85** © Prinetto - 2019

# *Isomorfismo*

*Due grafi vengono detti isomorfi se esiste una corrispondenza biunivoca tra i loro nodi, con la proprietà che due nodi sono congiunti da un arco in un grafo se e solo se i corrispondenti nodi sono uniti da un arco nell'altro.*

# *Grafi orientati isomorfi: esempio*

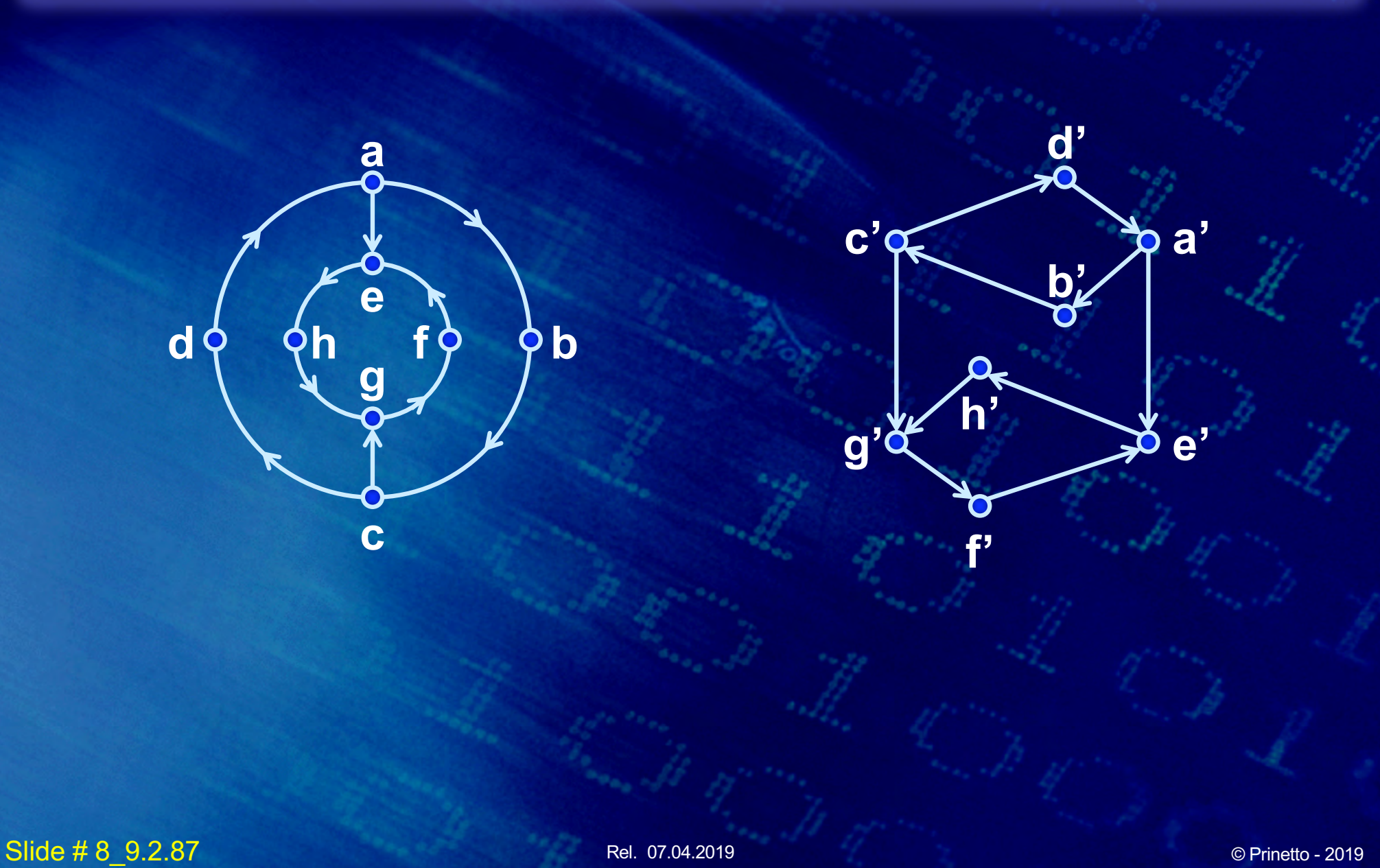

# *Grafi non orientati isomorfi: esempio*

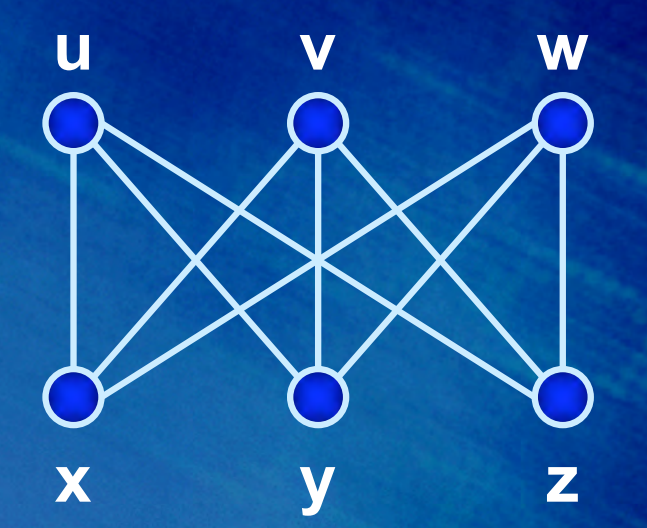

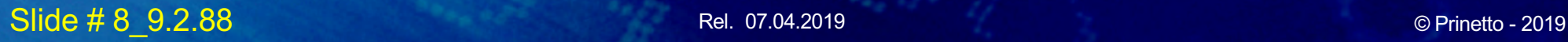

**l p**

**r** Q  $\longrightarrow$  **m** 

**n q**

## *Outline*

- **Visite di un grafo**
- **Cammini e cicli**
- **Alberi e Foreste**
- **Cammini minimi**
- **Albero ricoprente**
- **Grafi Euleriani**
- **Grafi Hamiltoniani**
- **Isomorfismo**
- **Clique**
- **Planarità**
- **Colorabilità**

# *Clique*

*Viene denominata clique (cricca) di G un sottografo completo massimale di G.*

*Clique*

**Dato un grafo** *G***, la clique è un sottoinsieme dei vertici di** *G* **tale che:**

- **esista un arco tra tutte le possibili coppie di vertici**
- **il sottoinsieme non sia contenuto in alcun altro sottoinsieme di dimensioni maggiori e che soddisfi la stessa proprietà.**

## *Clique di un grafo: esempio*

#### **Esempio di un grafo e di tutte le sue clique**

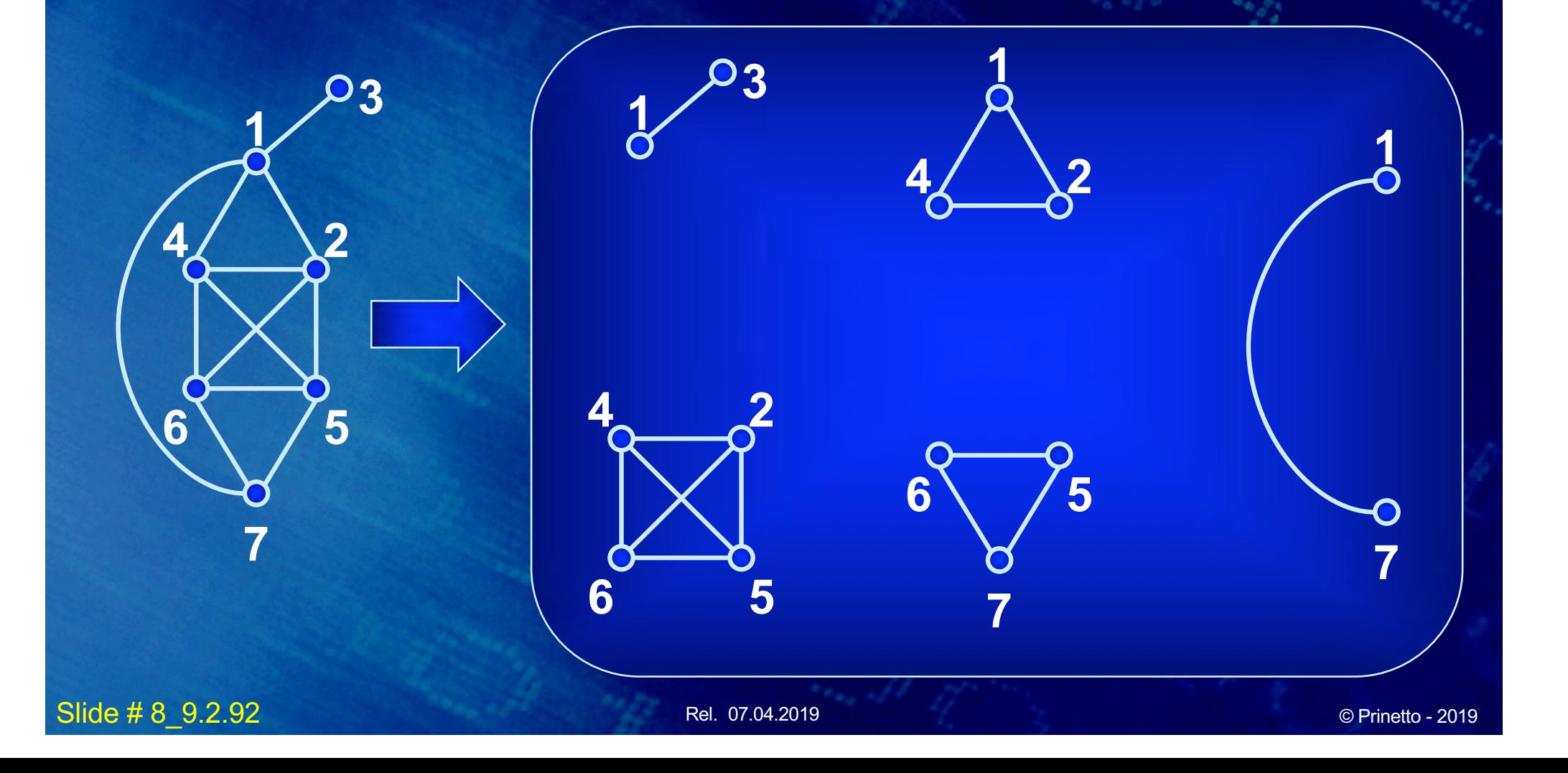

#### *Determinazione delle clique*

• **Il problema della determinazione della (o delle) clique di dimensione massima all'interno di un**  grafo è un problema di tipo  $\mathcal{NP}$ -hard.

## *Outline*

- **Visite di un grafo**
- **Cammini e cicli**
- **Alberi e Foreste**
- **Cammini minimi**
- **Albero ricoprente**
- **Grafi Euleriani**
- **Grafi Hamiltoniani**
- **Isomorfismo**
- **Clique**
- **Planarità**
- **Colorabilità**

#### *Planarità*

- **Un grafo piano è un grafo che può essere disegnato sul piano in modo tale che due archi qualsiasi (o meglio, le curve che li rappresentano) non si incrocino mai eccetto che a un nodo al quale sono entrambi adiacenti.**
- **Un grafo planare è un grafo isomorfo a un grafo piano.**

#### *Planarità*

- **Qualsiasi rappresentazione di mappe o informazioni topografiche è planare**
	- **Algoritmi relativi ai grafi sono spesso specializzati per grafi planari (ad es., Travelling Salesman Problem)**
- **I circuiti sono in genere rappresentati da grafi planari**
	- **La determinazione della planarità di un grafo riveste particolare importanza nelle fasi di placement e routing sia dei circuiti integrati sia delle piastre.**

*2*

#### *Planarità*

• **Nessun algoritmo efficiente per determinare la planarità di un grafo era noto fino al 1974, quando R.E.Tarjan sviluppò un algoritmo lineare, ricorrendo a una complicata visita in profondità.**

*3*

## *Planarità: Errore comune*

**Il fatto che un grafo sia disegnato con degli archi che si incrocino non implica che esso non sia planare**

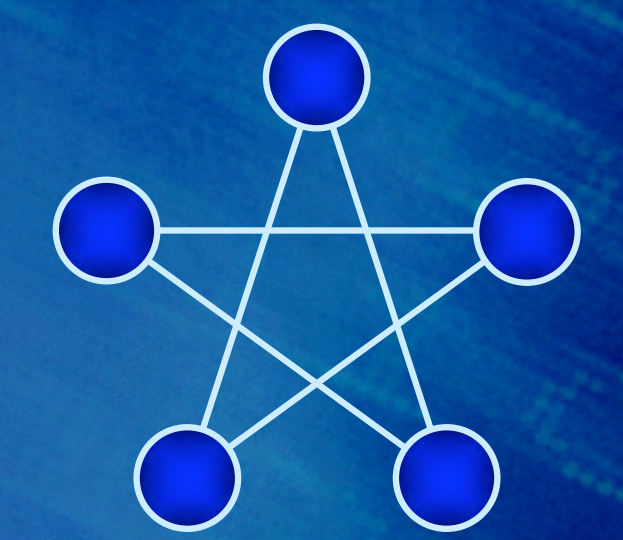

## *Planarità: Errore comune*

**Il fatto che un grafo sia disegnato con degli archi che si incrocino non implica che esso non sia planare**

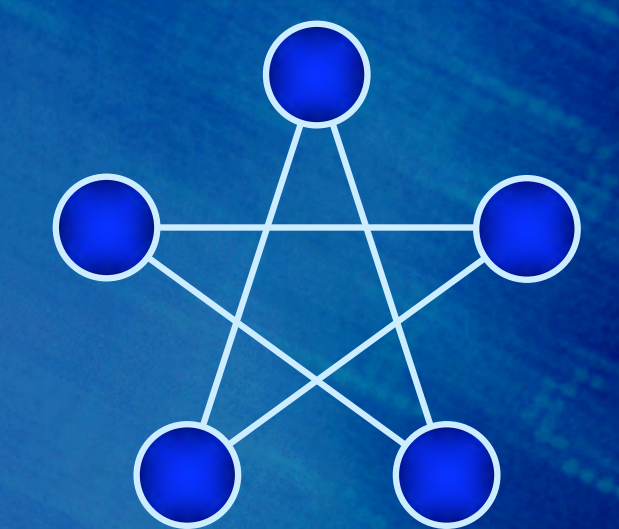

## *Planarità: Errore comune*

#### **Il fatto che un grafo sia disegnato con degli archi che si incrocino non implica che esso non sia planare**

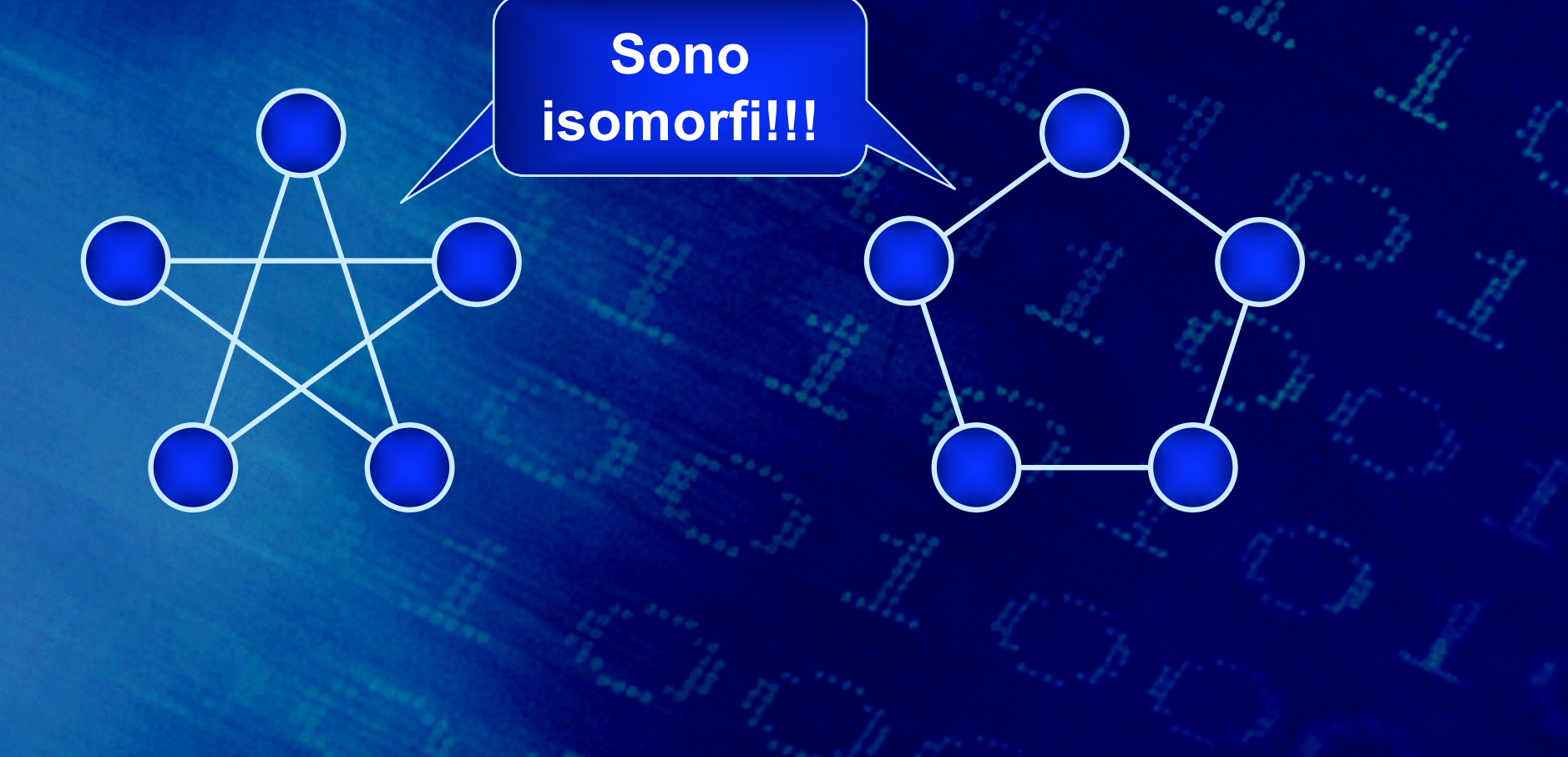

**Un grafo è planare se e solo se può essere tracciato sulla superficie di una sfera.** 

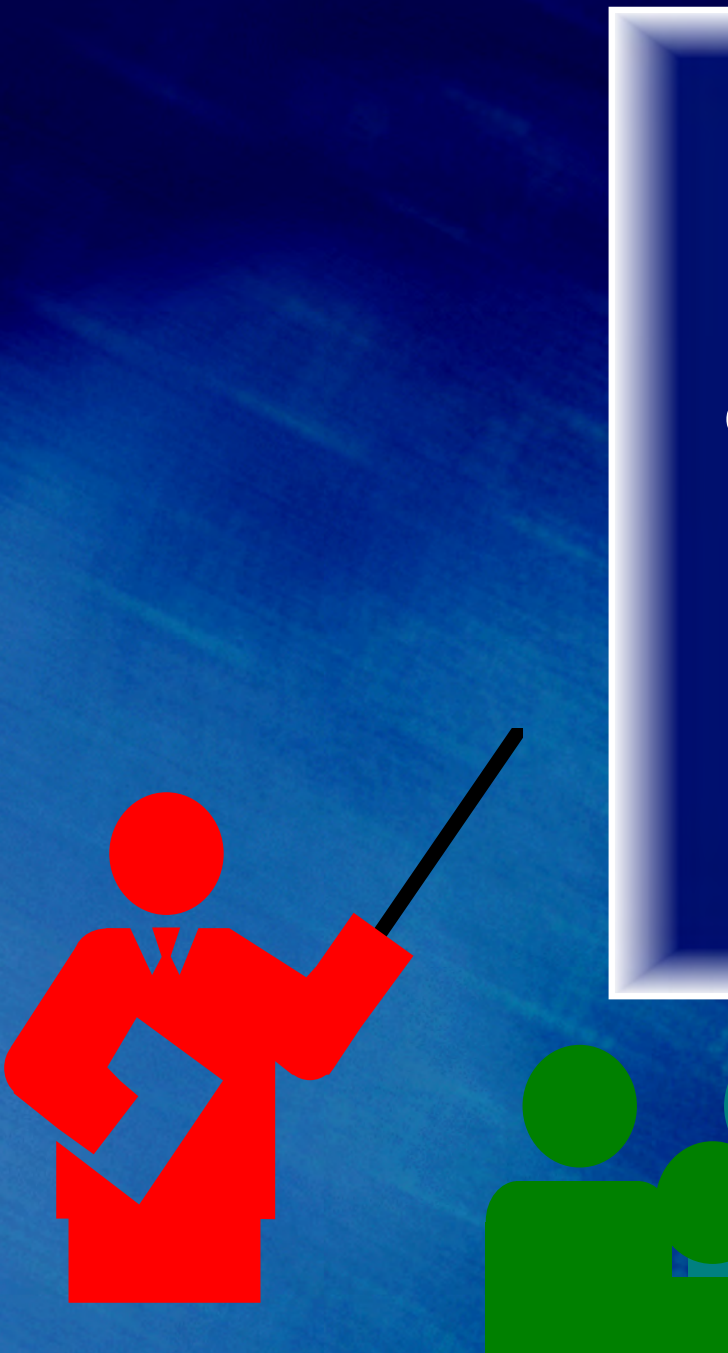

#### **Un grafo planare semplice non contiene nodi il cui grado sia >5**

Slide # 8\_9.2.102 Rel. 07.04.2019 © Prinetto - <sup>2019</sup>

**Un grafo planare semplice può essere tracciato su un piano in modo tale che tutti i suoi archi siano rappresentati da segmenti rettilinei (Fary, 1948).** 

# *Grafo planare: esempio*

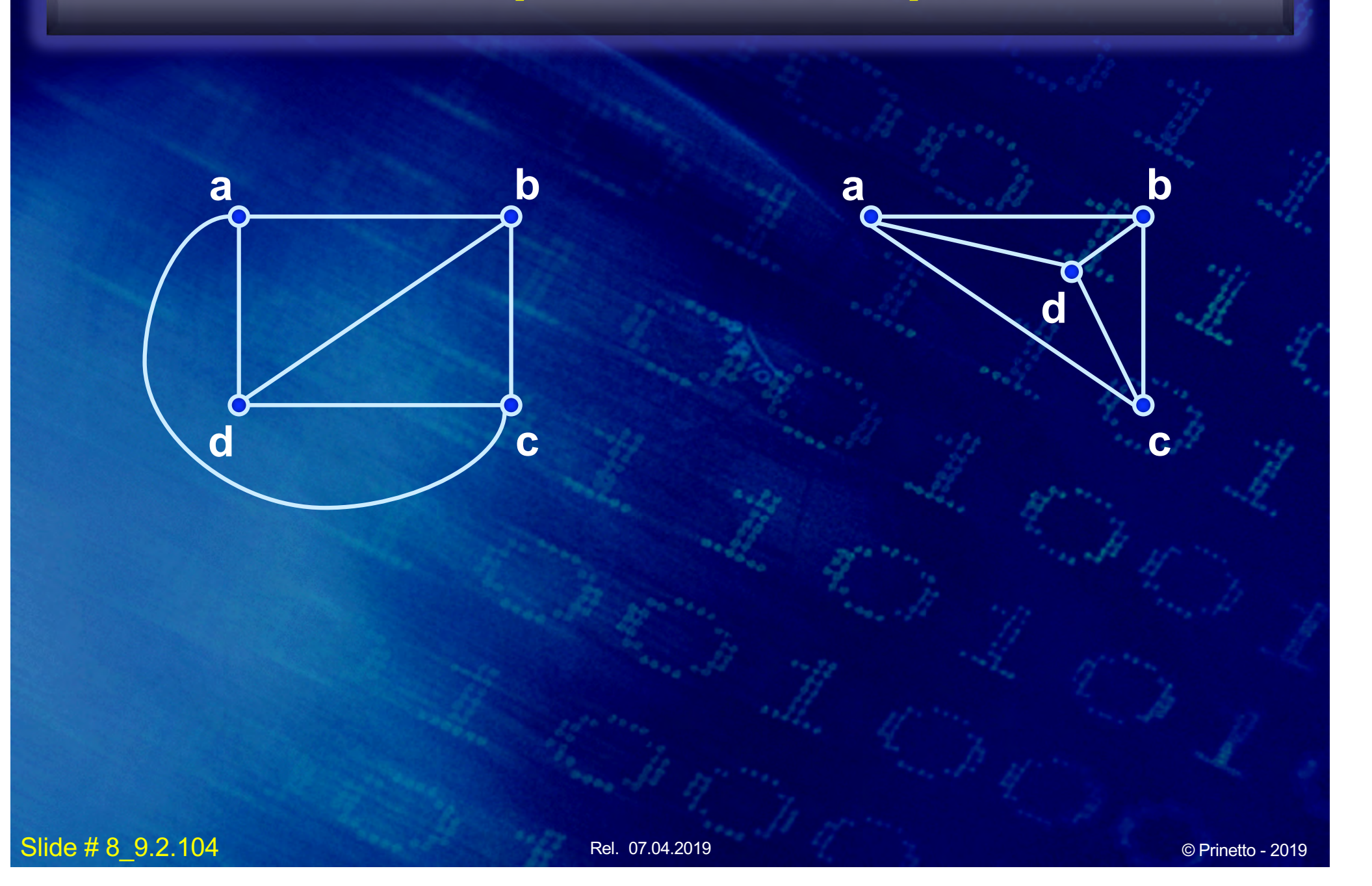

# *Grafo planare: esempio <sup>2</sup>*

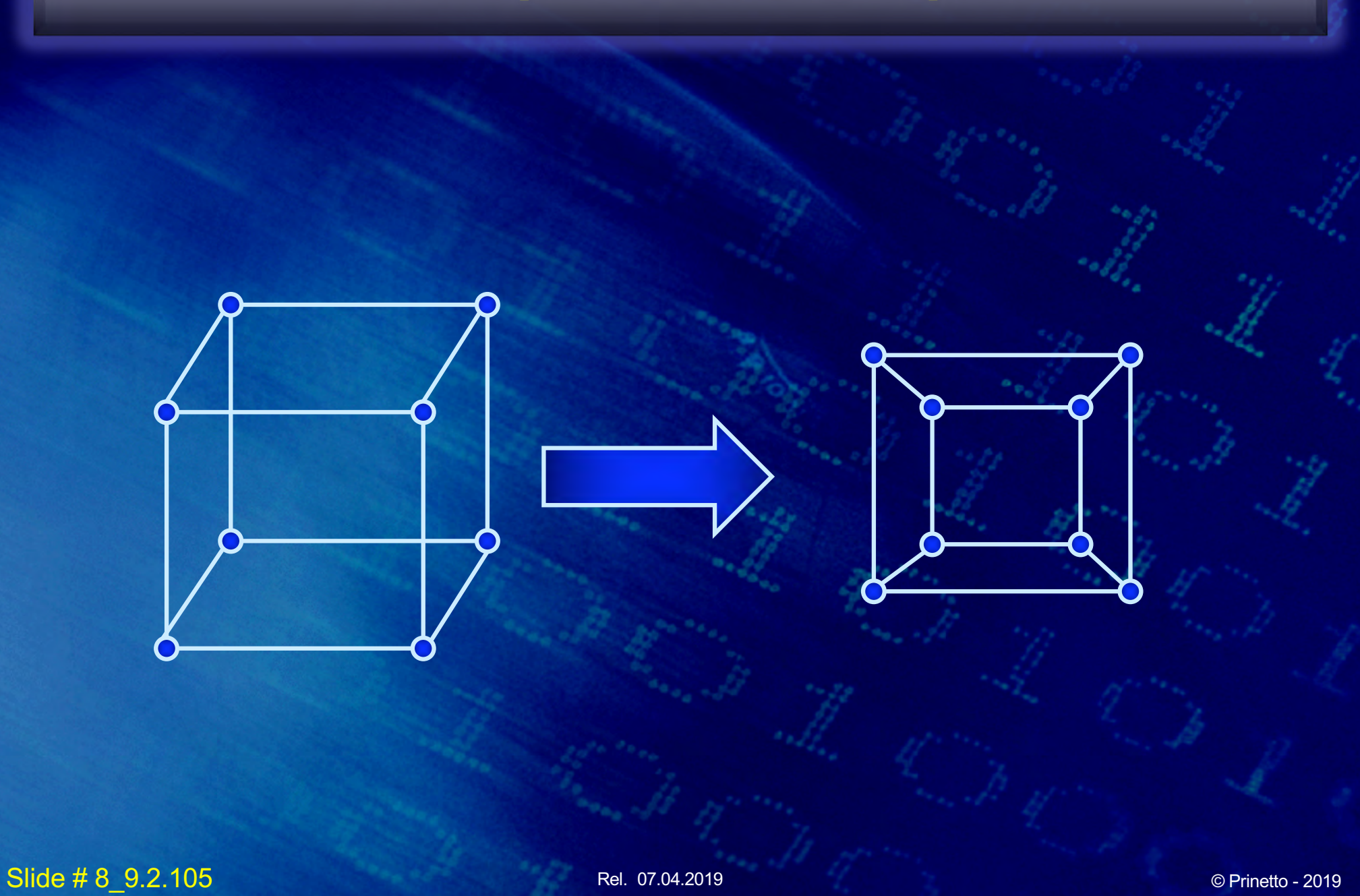

# *Regione*

*Una regione di un grafo piano connesso è un'area del piano limitata da archi del grafo e che non contiene né archi né vertici.*

# *Regioni: esempio*

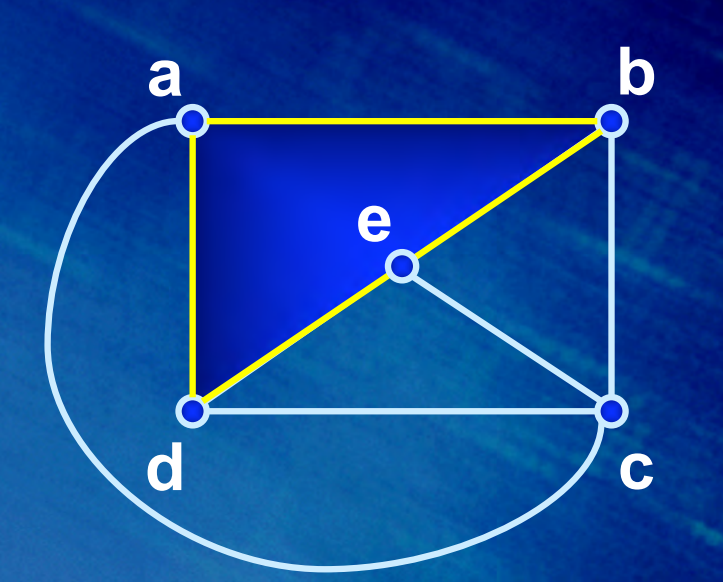

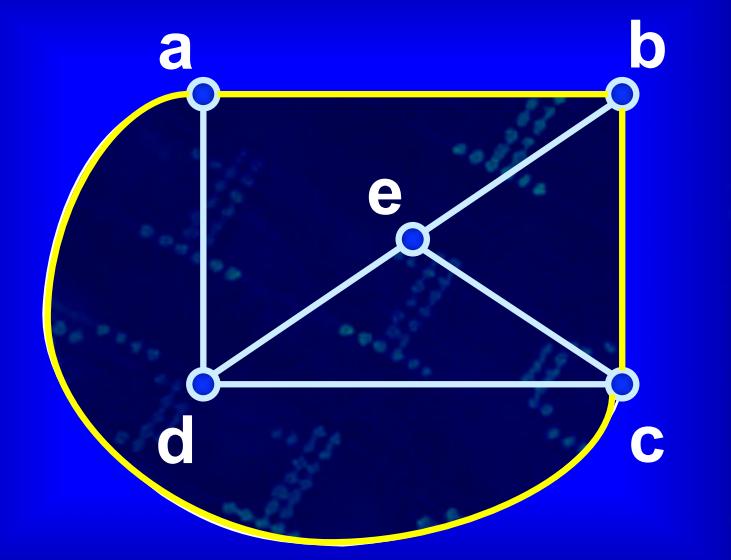

## *Regioni: esempio*

• **Quante regioni ha il seguente grafo?**

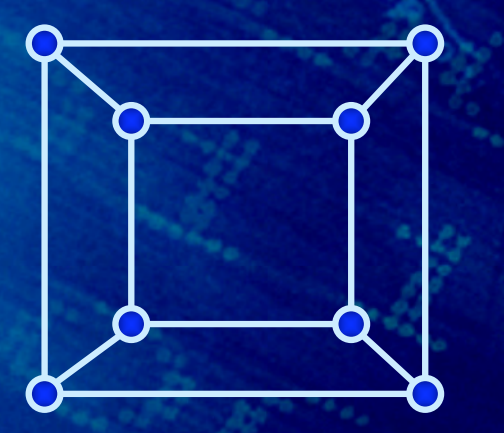

*2*
## *Regioni: esempio*

• **Quante regioni ha il seguente grafo?**

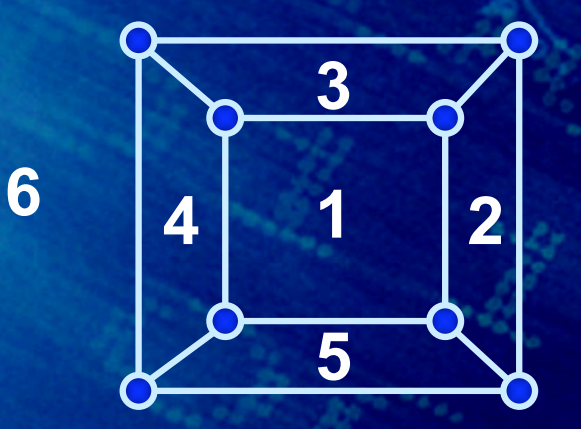

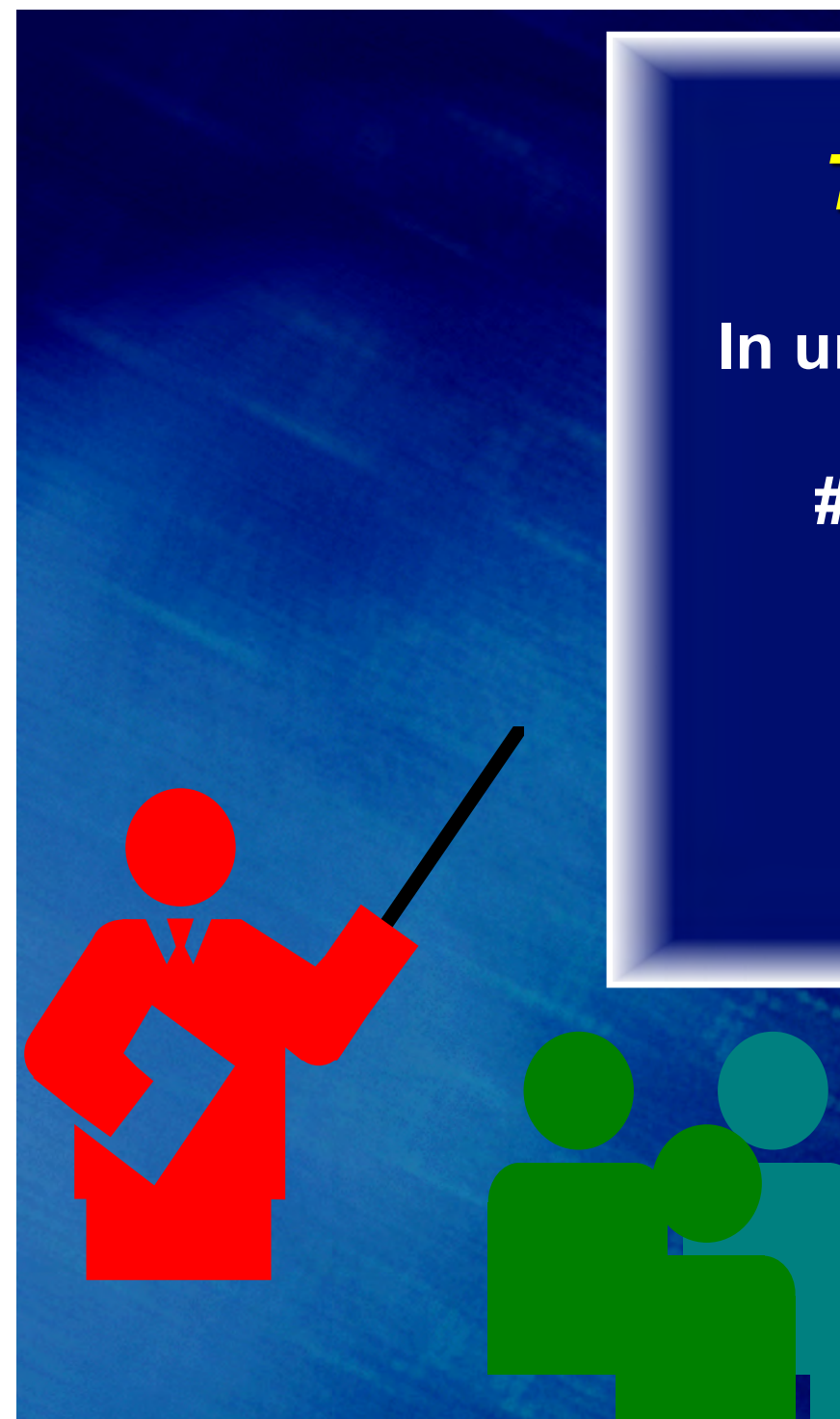

*Teorema di Eulero (1752)*

**In un grafo piano connesso,**

**#regioni + #vertici = #archi + 2**

Slide # 8\_9.2.110 © Prinetto - 2019

### *Teorema di Eulero: esempio*

### **#regioni + #vertici = #archi + 2 4 + 11 = 13 + 2**

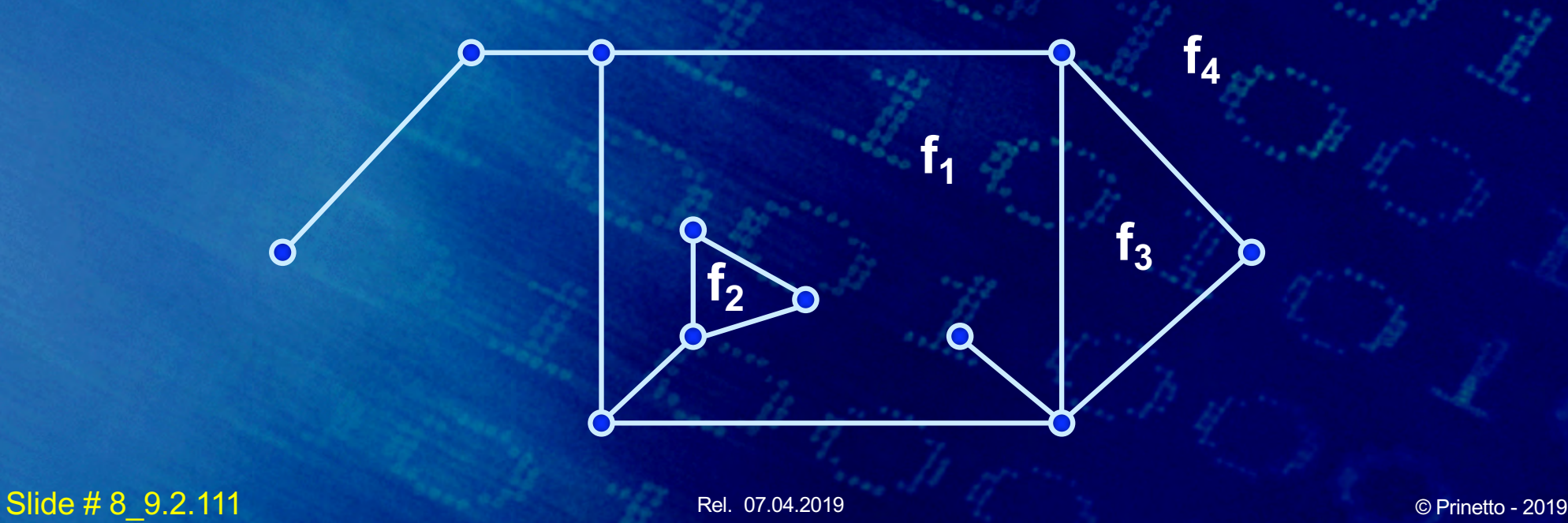

### *Corollario*

**In un grafo planare semplice connesso, con** *|V| (|V| ≥ 3***) nodi e** *|E|* **spigoli, si ha:**

*|E| ≤ 3 |V| - 6*

Slide # 8\_9.2.112 © Prinetto - 2019

### *Outline*

- **Visite di un grafo**
- **Cammini e cicli**
- **Alberi e Foreste**
- **Cammini minimi**
- **Albero ricoprente**
- **Grafi Euleriani**
- **Grafi Hamiltoniani**
- **Isomorfismo**
- **Clique**
- **Planarità**
- **Colorabilità**

Rel. 07.04.2019 **Slide #8 9.2.113** © Prinetto - 2019

# *Graph Coloring*

#### **Consider a fictional continent.**

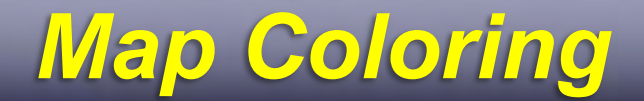

### **Suppose removed all borders but still wanted to see all the countries. 1 color insufficient.**

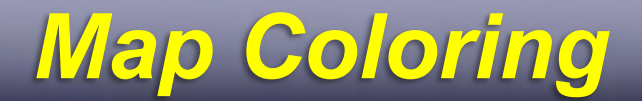

**PROBLEM: Two adjacent countries forced to have same color. Border unseen.** 

#### **So add another color:**

#### **Insufficient. Need 4 colors because of this country.**

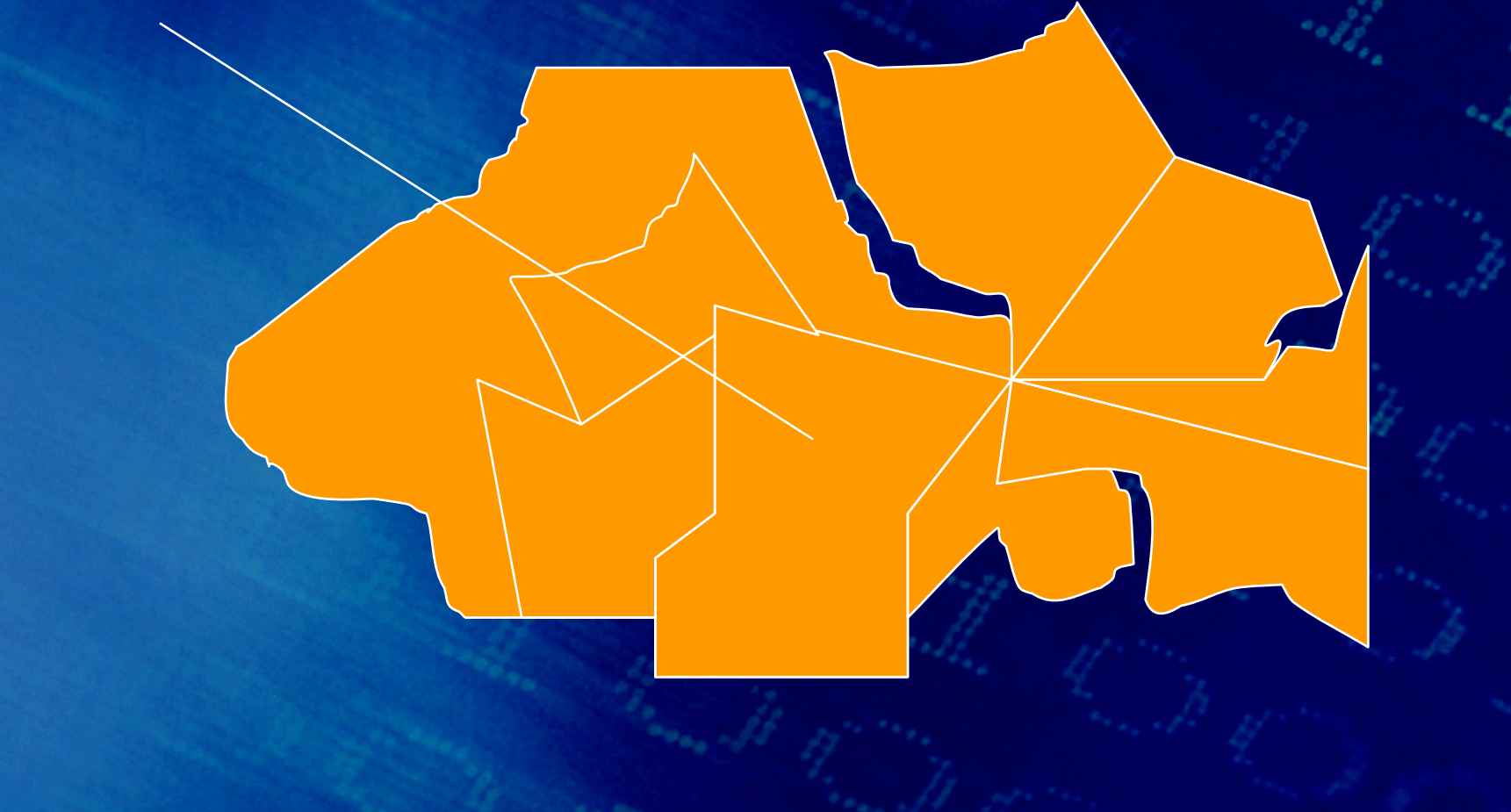

#### **With 4 colors, could do it.**

### *Coloring a Graph - Applications*

• **Sudoku**

124

- **Scheduling**
- **Mobile radio frequency assignment**
- **Pattern matching**
- **Register Allocation**

• **…**

### *Coloring a Graph - Applications*

• **Sudoku**

125

- **Scheduling**
- **Mobile radio frequency assignment**
- **Pattern matching**
- **Register Allocation**

• **…**

### *From Map Coloring to Graph Coloring*

**The problem of coloring a map, can be reduced to a graph-theoretic problem:**

**Really, could think of original map as a graph, and we are looking at dual graph:** 

#### **Dual Graphs :**

• **1) Put vertex inside each region:** 

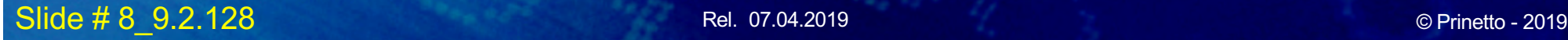

#### **Dual Graphs :**

• **2) Connect vertices across common edges:**

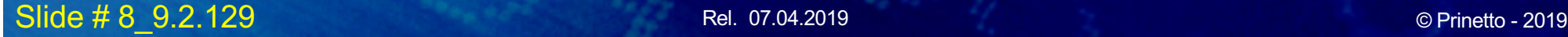

### *Definition of Dual Graph*

**The dual graph G^ of a planar graph G = (V, E, R) [Vertices, Edges, Regions] is the graph obtained by setting** 

- **Vertices of G^: V (G^ ) = R**
- **Edges of G^: E (G^ ) = set of edges of the form {F1,F2} where F1 and F2 share a common edge.**

• **So take dual graph:**

# *From Map Coloring to Graph Coloring*

• **Coloring regions is equivalent to coloring vertices of dual graph.**

### *Colorabilità*

- **Colorare un grafo significa colorarne i vertici con uno o più colori diversi.**
- **Colorare correttamente un grafo significa colorarne i vertici in modo tale che due qualsiasi vertici adiacenti vengano colorati con colori diversi.**
- **Un grafo semplice non orientato è** *k***-colorabile se è colorabile correttamente con** *k* **colori diversi.**

# *Numero cromatico*

*Il numero cromatico γ(G) di un grafo semplice non orientato G è il minimo numero di colori diversi necessari per colorare correttamente G.* 

### *4-Color Theorem*

**Any planar map of regions can be colored using 4 colors so that no two regions that share a positivelength border have the same color**

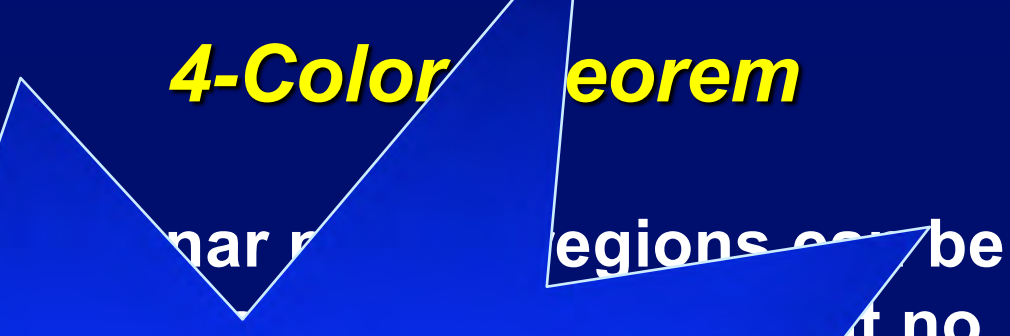

**First posed as a conjecture in 1852 by Francis Guthrie. Finally proved in 1976 by Haaken and Appel using exhaustive computer search**

 $\overline{\text{Slide # 8}}$  9.2.136  $\degree$   $\degree$   $\degree$   $\degree$   $\degree$   $\degree$  .2019

**colored using 4 colors so that no** 

*<u>sitive-</u>* 

### *References*

- **A.V. Aho, J.E. Hopcroft, J.D. Ullman: "Data Structures and Algorithms," Addison Wesley, Reading MA (USA), 1983 pp. 198-252**
- **G. Ausiello, A. Marchetti-Spaccamela, M. Protasi: "Teoria e Progetto di Algoritmi Fondamentali," Ed. Franco Angeli, Milano, 1985, pp. 265-364**
- **E. Horowitz, S. Sahni: "Fundamentals of Computer Algorithms," Pittman, London (UK), 1978, pp. 272-325**

### *References*

• **C.L. Liu:**

**"Introduction to Combinatorial Mathematics," McGraw-Hill Book Company, New York (USA), pp. 167-297**

- **R. Sedgewick: "Algorithms in C," Addison Wesley, Reading MA (USA), 1990 pp. 415-508**
- **C.J. Van Wyk: "Data Structures and C Programs," Addison Wesley, Reading MA (USA), 1988 pp. 313-341**

### *References*

• **R.J. Wilson: "Introduzione alla teoria dei grafi," Cremonese, Roma 1978, pp. 1-155**

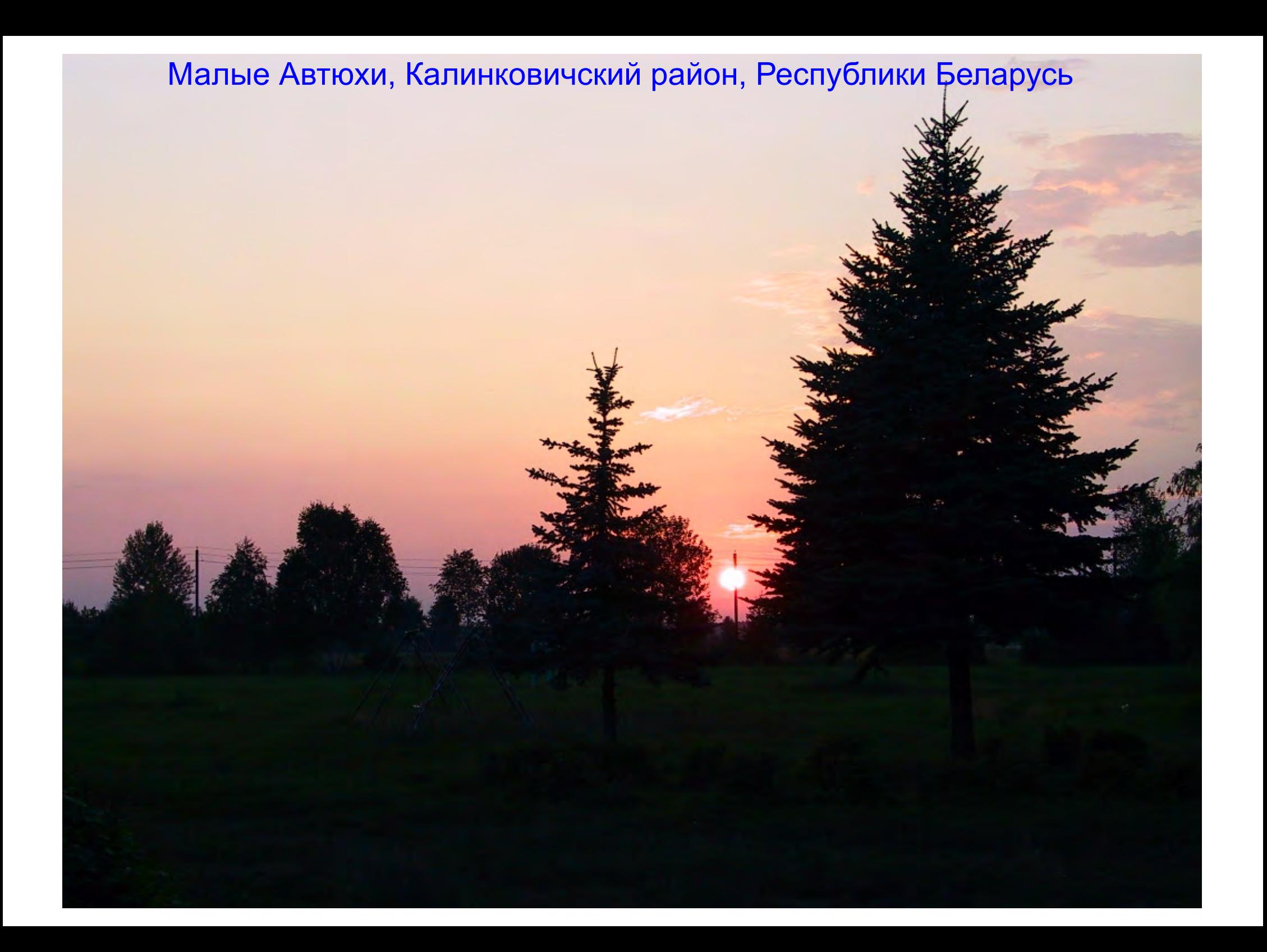